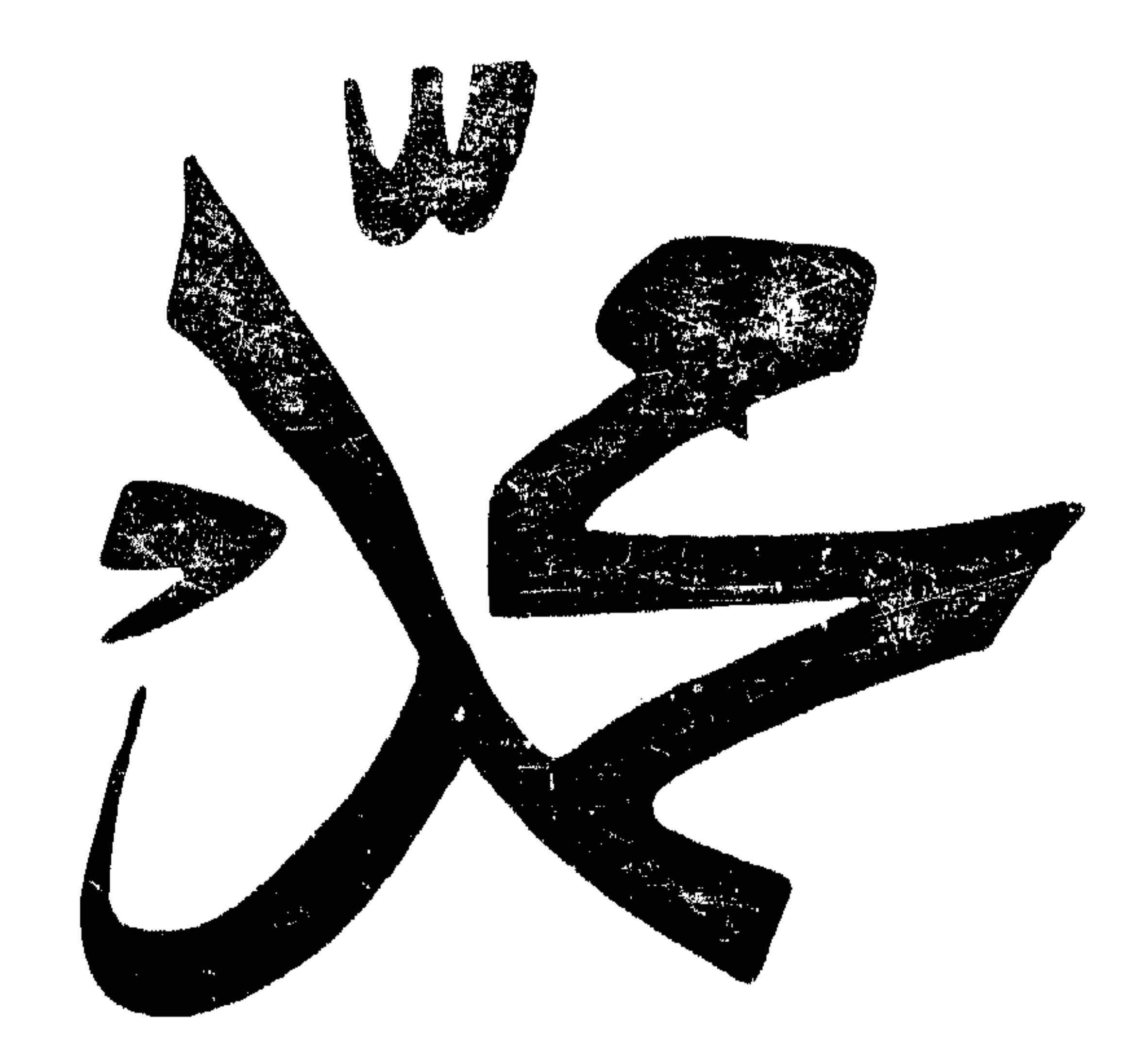

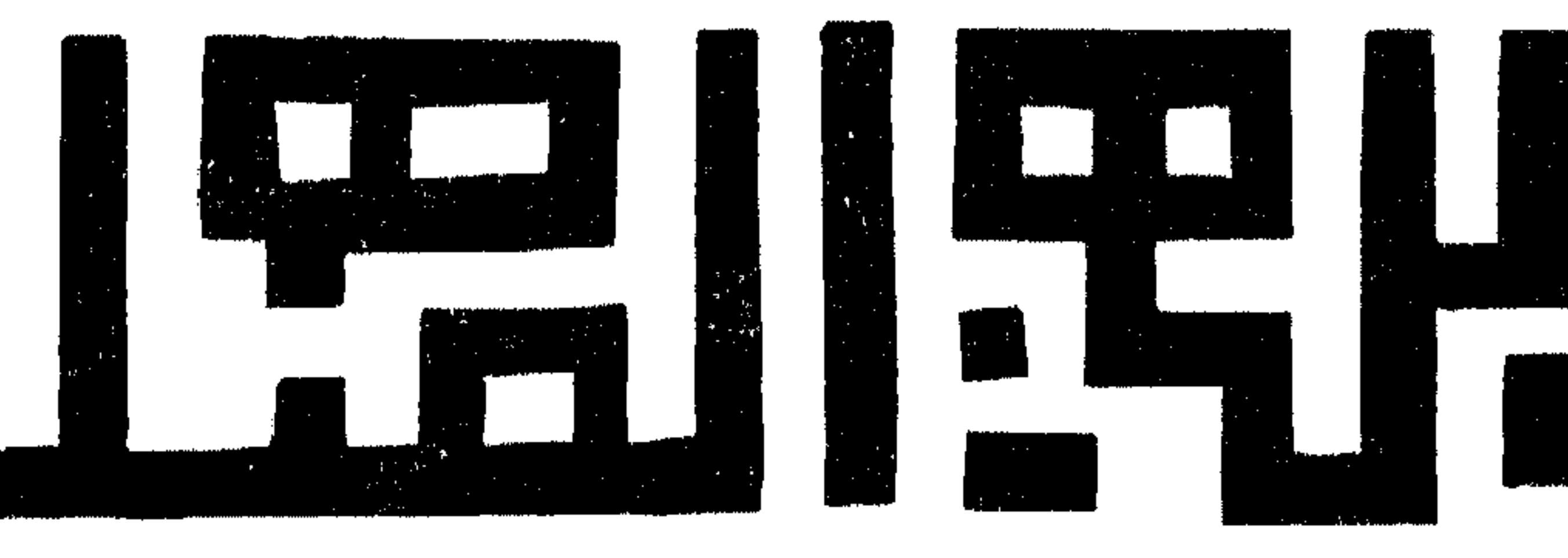

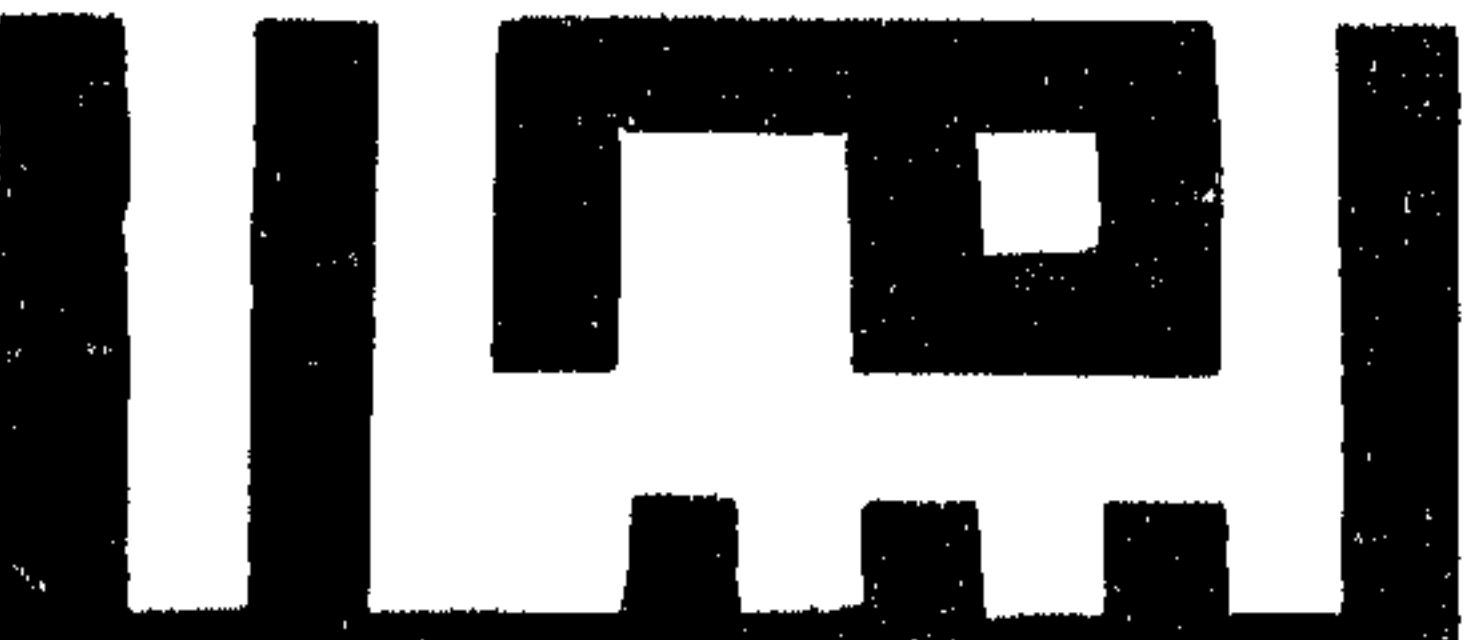

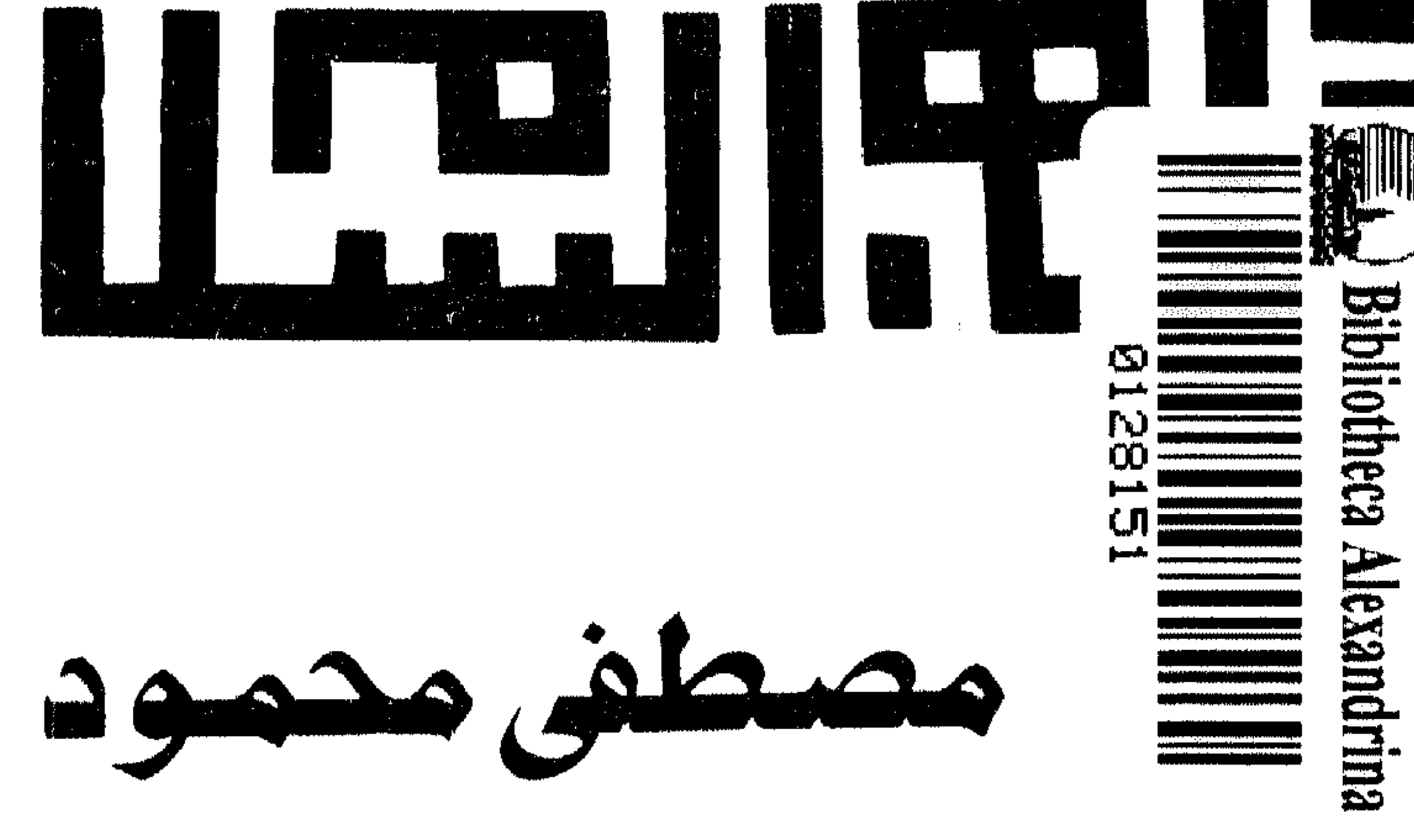

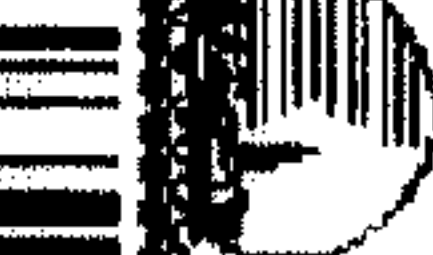

 $\frac{1}{2}$ 

 $\mathbb{R}^n$ 

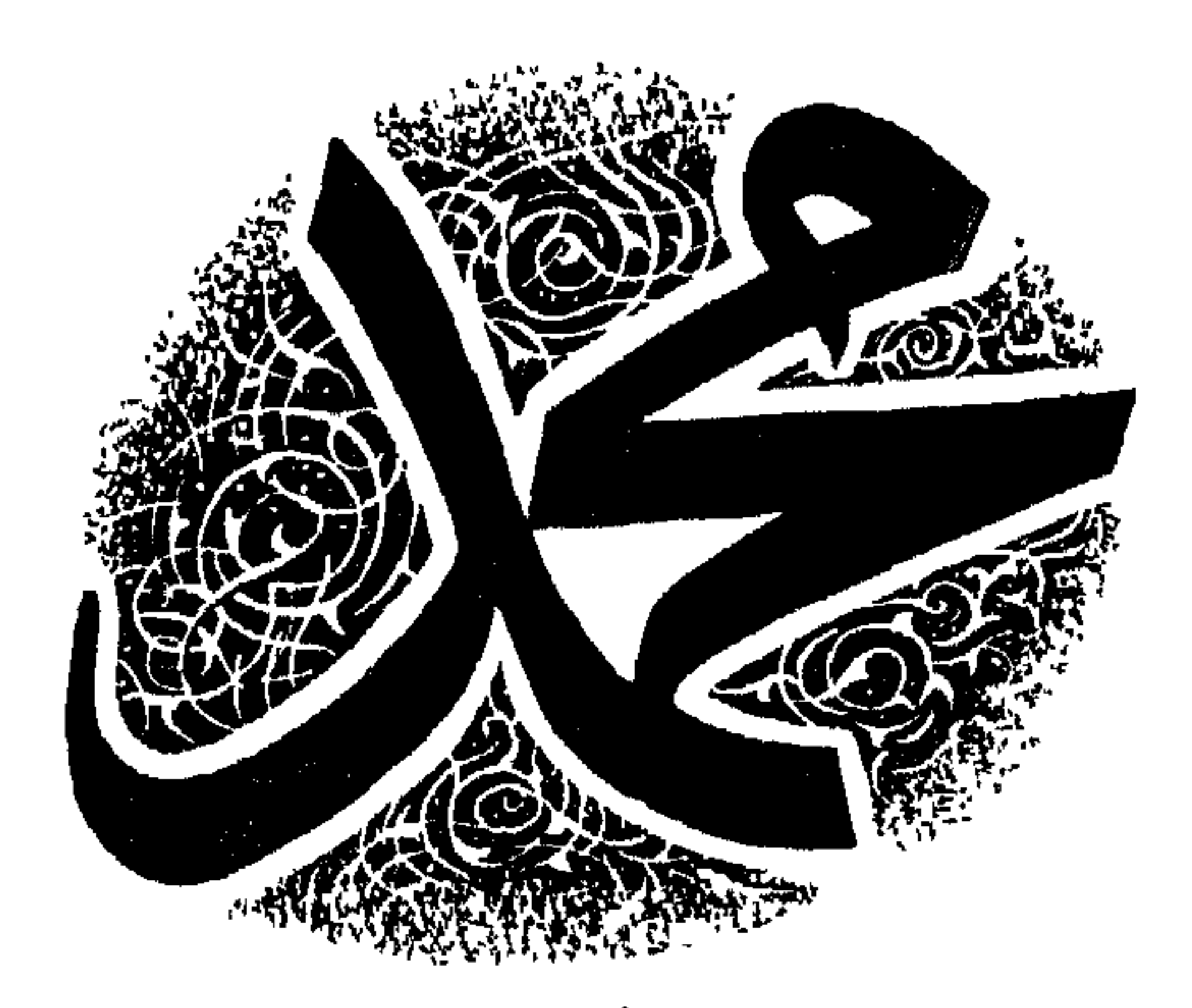

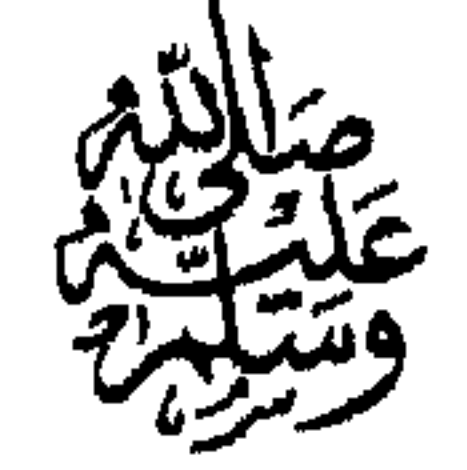

محساولت لفهم التشبيرة النبوتية

مصبطفئ محسمود

الطبعسةالعساشرة

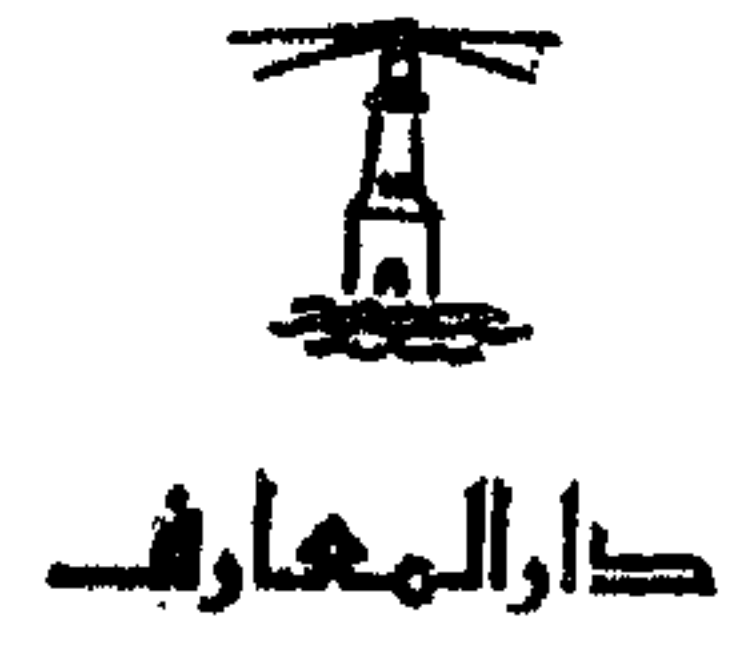

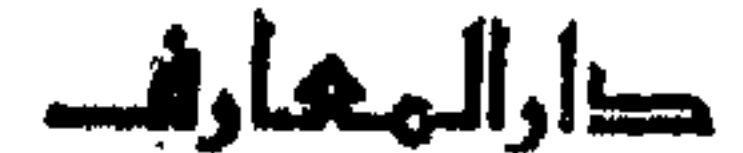

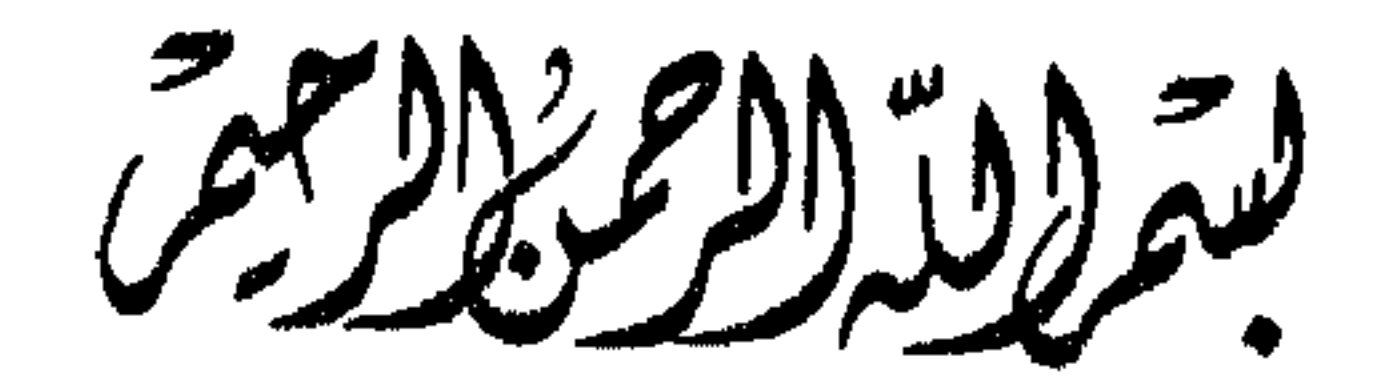

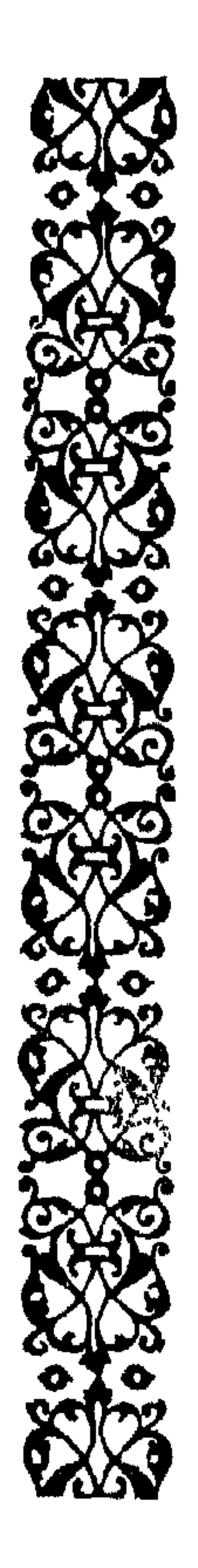

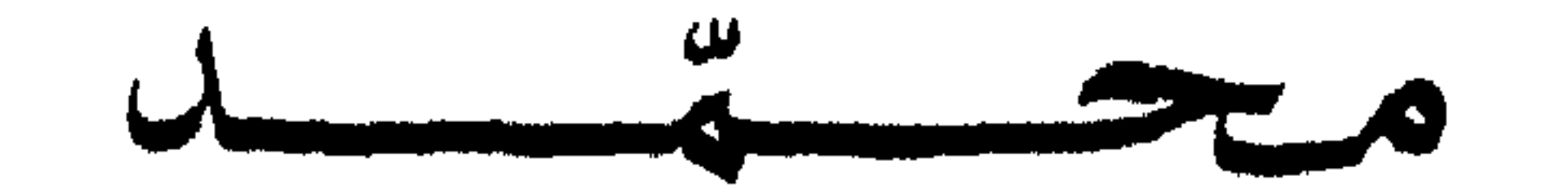

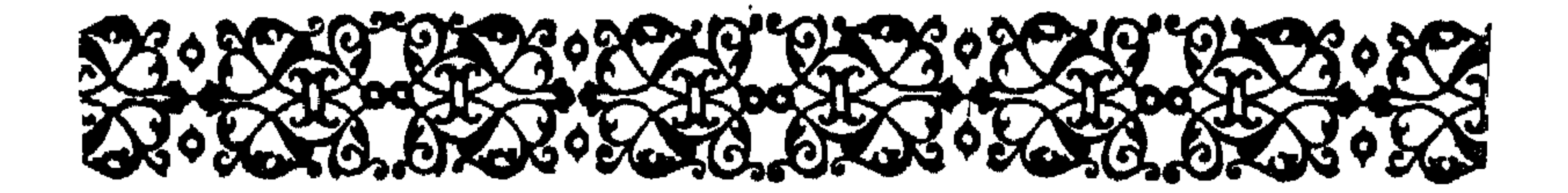

« كَانَ النَّاسُ أُمَّةً وَاحِدَةً فَبَعَتْ اللَّهُ النَّبِيِّينَ مُبَشَّرِينَ وَمُنْذِرِينَ »  $.$  ( البقرة : ۲۱۳ ) . هكذا بدأت الحال بالناس أمة واحدة على الجهل والمادية والكفر وعبادة اللذة العاجلة ، لا يؤمنون إلا بما يقع فى دائرة حواسهم ، ولا تتجاوز أشواقهم دائرة المعدة والغرائز ، ثم نزلت الكتب والرسل فتفرق الناس بين مصدّق ومكذب ، بين مؤمن وكافر ، واختلفوا شيعاً وطوائف . هكذا يروى لنا التاريخ من آدم إلى نوح إلى إبراهيم إلى يعقوب إلى إسحاق إلى إسماعيل إلى موسى وعيسى ومحمد خاتم النبيين عليه الصلاة والسلام . ثير مرت قرون وقرون بالإسلام ضعف فيها شأن الأدبان ، واستدار

## إلى قيعان البحر ، وانطلقوا إلى أقاصى الفضاء ، وخضروا الصحارى ، وزرعوا الأجنّة فى القوارير . . وظنوا أن علومهم من عند أنفسهم ، فأخذهم الكبر والزهو ، وتصوّروا أنه قد حان الوقت ليهزموا الموت ، ويبلغوا الحظود ، ويفرغوا من الأمر كله . كاد الناس فى هذا الزمان يعودون إلى الجاهلية الأولى أمة واحدة على

Λ

الإنكاروالكفر ، يبتسم الواحد منهم فى سخرية إذا رأى من يصبوم أويصلى ، 

رسولها . . وأنه كان يتكلم لغة العصر ، ويخاطب الكافر بلغته . . والحقيقة أنه لم يكن يخاطب الكافر بلغته ، بل كان يصانعه ويداهنه ويتألفه بالكذب والتزييف ، وينزل بنبيه إلى درك السياسيين المغامرين ، ويجرده من العصمة والقداسة .

 $\mathbf{F}$ 

الكاتب العصرى يتصور أنه يكون أذكى وأفطن إذا تكلم عن محمد<br>عليه الصلاة والسلام كما يتكلم عن أبراهام لنكولن ، فهذا هو الفهم العلمي للأمر .

وما هو بالفهم العلمى ولا الموضوعى .

. فكل نبى مصلح ، وليس أى مصلح بنبى مهما بلغت إصلاحاته . لأن جوهر النبوة ليس الإصلاح ولا التعمير . ولكن جوهر النبوة هو هذه

### الصلة المبهمة بالله وبغيبه المغيب ، هو هذه الحالة البرزخية بين الطبيعة وما وراء الطبيعة . هذه الحالة التي تجعل من النبي مستمعاً من نوع فريد يتلقى الإلهام من آفاق أعلى لا يرقى إليها غيره . وله فدا يحتاج النبى إلى إعداد روحى يختلف تماماً والإعداد العقلى الذى يحتاج إليه المصلح الاجتماعي .

اصبحابنا . . وإنها لنكتة تدل على مدى ما بلغت عقول الماديين من سطحية <sub>،</sub> وخواء ، فلم يكن فى قريش صناعة ليكون فيها بروليتاريا . . وإنما كان فيها أرقاء . . وكانت تأتى الحروب القبلية فتجعل من السادة رقيقا ومن الرقيق سادة هكذا فجأة دون أى مضمون طبق فى الموضوع . . الغالب يجعل من المغلوب رقيقاً وسبايا حتى تدور عليه الدوائر فتنقلب الأوضاع .

وقد جاء محمد وفي المجتمع القرشي رقيق ، وترك محمد الدنيا وفي قريش رقيق . . وكان لمحمد – عليه الصلاة والسلام – فى حياته سبى ورقيق من غزواته . . إذن لم يكن هَمّ محمد فى الغاروما بعد الغار مسألة السادة والمعبيد . . وإنما كان همه الوحيد هومعرفة الإلـه ثـم التعريف'بهْ واحدًا لا شريك له . ولم تكن معركة الإسلام هي التغيير الطبقي ، وإنما كانت معركته هي الانتقال بالعقول من فكرة تعدد الآلهـة إلى فكرة التوحيد ، ومن العبادة

12

the contract of the contract of

ور بما أمِهاً السائلون موافقين . نحن معك أن هدف محمد عليه الصلاة والسلام لم يكن التغيير الطبقي ، ولا كان شاغله في الغار هو مسألة السادة والعبيد ، وسنوافق معك على أن محمداً عليه الصلاة والسلام كان يتأمل فى الحقيقة ، وكان يطلب ما وراء الطبيعة . . وكان يريد الله . . ولكن أو لم يكن هذا هوعينه مطلب الفلاسفة أجمعين من سقراط إلى أفلاطون إلى أرسطوإلى كانت إلى هيجل؟ لماذا لا تراه واحداً من هؤلاء ، وبعضهم كان أميًّا مثل سقراط . لماذا تقول إنه نبي؟ . لماذا هذا الإصرارعلى أنه نبي؟' أعندك شواهد غير إيمانك يمكن أن تقنعنا عقليًّاإبنبونه ؟ وهي أسئلة مشروعة . . وهي تجرنا كلها جرًّا إلى موضوع ملامح النبوة فى حياة محمد . . وهو موضوع عشش فى ذهنى طويلا وأنا أطالع كتب السيرة وأطوف بين سطورها متأملا متدبرًا سيرة الإنسان الذى غيّر الدنيا وعاش ومات كرجل بسيط متواضع . ولن أحكي عن الخوارق التي ترويها السّير عن حياة محمد . . فالإسلام لا يلجأ إلى الخوارق لإقناع الناس . . ومحمد كان يجاوب كل من يسأله الإتيان بخوارق قائلا : إنما أنا منذرولست بصانع معجزات . منهللان در الملبل حينا أمدل وعنداً عدم كان فادمد قريش ومدخلة معالجها أباء

وحينما غضب أبو سفيان لمقالة خالد وقال ثائرًا : واللات والعزى لو أعلم أن الذى تقول حق لبدأت بقتلك يا خالد قبل محمد . فأجاب خالد فى إصرار : فوالله إنه لحق على رغم من رغم . فاندفع أبو سفيان نحوه ليقتله ، فحجزه عنه عكرمة بن أبى جهل ، وكان حاضراً ، وقال : مهلا يا أبا سفيان . . أنتم تقتلون خالدًا على رأى رَّآه . . والله لقد خفت ألا يحول الحول حتى يتبعه أهل مكة كلهم . كان الصراع إذن صراع رأى . . وكانت حجة الإسلام هي العقل والمنطق في كل الأوقات ، ولم تكن المعجزات ولا الخوارق . وهذا هوعكومة بن أبى جهل ، وهو أشد الشباب كفرًا وخصومة لمحمد ، بعد أن قتل أبوه بيد المسلمين فى بدر ، يقول فى خوف وخشية : والله لقد خفت ألا يحول الحول حتى يتبع أهل مكة محمدًا كلهم . وقد خاف الحجة البينة التي رآها تكتسح الناس اكتساحاً . . ولم يخش من مجمد معجزة ولا كرامة . وإذا كانت هناك معجزة فى الموضوع . . فإنها لم تكن شق بحر أوإحياء مبت أوشفاء أبرص أوإخراج حية من عصا .

وإنما كانت المعجزة هي ذات محمد نفسه التي جمعت الكمالات وبلغت في كل كمال ذروته .

كان محمد ذاته كسلوك وخلق وسيرة هو المعجزة التي تسعى على الأرضى .

## وإن تبلغ ذاتك الكمال فى صفة واحدة ، فتبز فيها وتتفوق على أقرانك ، فهذه هي العبقرية . إن تبلغ الذروة في الخطابة فأنت ديموستن . . وإن تبلغ الذروة في الشعر فأنت بيرون ، وإن تبلغ الذروة فى الزعامة فأنت بركليس ، وإن تبلغ الذروة في الحكمة فأنت لقمان ، وإن تبلغ القمة في فنون الحرب فأنت نابليون ، و إن تبلغ الذروة فى التشريع فأنت سولون .

10

أما أن تكون كل هؤلاء ، وأن تمتحنك الأيام فى كل صفة فتبلغ فيها غاية المدى دون مدرسة أو معلم فهو الإعجاز بعينه . . وإذا حدث فإنه لا يفسر إلا بأنه نبوة ومدد وعون من الله الوهاب وحده . وهذا هوبرهاني على نبوة محمد . فها أنت ذا أمام رجل إذا تحدث كان أبلغ البلغاء ، وإذا نطق كان أفصح الفصحاء . . لا ينطق عن هوى ، ولا يتحدث عن حفيظة ، وإنما عن حكمة الحكيم وبصر البصير الملهم . . وهذه أحاديثه المجموعة تشهْد لنا بأنها من جوامع الكلم . فإذا ذهب هذا المحدث الهادئ ليحارب رأينا فيه مقاتلا فذًّا ومخططاً عسكريًّا من الطراز الأول . سيق في منذ به ينه بين من المعاة على شعب

المدحة إلامتس المسرد رجع الشرح لليسان مسينة والراملة التي المتأرب الهزيمة . . ولا يعرف وزن هذا الكسب النفسي إلا كل عسكرى محترف . . هذه العملية الجريئة بكل ما تضمنته من مخاطرة مهلكة تكشف عن مخطط من طراز فريد . ثم إذا جدَّ الجد والتهب الموقف نجد هذا المخطط العبقرى الذى مكانه

المؤخرة يتحول فجأة ليقف في المقدمة والنبل والحراب والسيوف تزمجر من حوله والموت يحصد الرقاب وهو ثابت كالجبل ، وهذه وقفة النبي يوم حنين . . يوم أمطر الأعداء جيش المسلمين بوابل من النبل من أعالى الجبل في عماية الفجر ، فأنزلوا الفوضى والاضطراب في صفوفهم ، فكروا فرارًا وقد أطلقوا سيقانهم للريح حتى قال أبو سفيان ساخرًا : لن تنتهى هزيمتهم دون البيحْر . وقال شيبة بن عثمان بن أبي طلحة في شهاتة : اليوم أدرك ثأري

 $4V$ 

من محمد . فماذا فعل محمد ، وهو یری انکسار اثنی عشر ألف محارب مسلم ، وضياع عشرين سنة من الكفاح ، في غمضة عين ؟ . . لقد ثبت وسط طوفان الأرجل التي تهرول مذعورة من حوله . . وسمَّر رجليه في الأرض ، وجيش العدوينزل من أعالى الجبل فى ألوف يطارد المسلمين ويجند لهم صرعى من يمين وشهال . . والنبي يحاول أن يندفع فى وجه السيل الجارف ويحث بغلته البيضاء ، وابن الحارث بن عبد المطلب يردّ خطامها خوفاً على النبي ، والعباس بن عبد المطلب يصيح بصوته الجهورى فى الهاربين : يا معشر الأنصار . . يا معشر المهاجرين الذين بايعوا تحت الشجرة . . إن محمدًا حيّ ، فهلموا . مهجمه صامد وسط الموت بصبح : إلى أين؟ . . إلى أين أيها الناس؟ . .

ويعود الهاربون يتصايحون من كل جانب . . لَبَيْك . . لبيك يا نبى الله ، ويلوى كل رجل عنان فرسه ليقتحم المعركة وتلتحم الأسنّة . ويذكر الرواة فناء قبيلتين من القبائل المسلمة فى هذا الالتحام عن آخرهما وانقلاب الهزيمة إثر ذلك إلى انتصار ساحق . . وأحصى المسلمون من الغنائم ذلك اليوم اثنين وعشرين ألفًا من الإبل ، وأربعين ألفاً من الشاء ، وأربعة آلاف أوقية من الفضة ، وستة آلاف أسير نقلوا محروسين إلى

الجعرانة . ولتعلم أى نوع من الأعداء انكسر فى ذلك اليوم . . يكنى أن تسمع هذا الحوار الذى دار بين المسلم الذى جرد سيفه ليقطع رقبة عدوه فلم يغن السيف شيئاً . . فقال الكافر فى ثبات وصلف وسخرية . شس ما سلَّحتك أمك ! `. خذ سيني هذا من مؤخر الرحل ثم اضرب به ، وارفع عن العظام ، واخفض عن الدماغ ، فإنى كذلك كنت أضرب به الرجـال . . ثـم إذا أتيت أمك فأخبرها أنك قتلت دريد بن الصمة ، فُرُبَّ يوم والله قد منعت فيه نساءك ِ كان هؤلاء الأعداء رجالا كل واحد بألف . . ولم يكن الإسلام يحارب أشباحاً بل صناديد . ولم يَحْف النبي إعجابه بقائد الأعداء مالك بن عوف ، وكان قد هرب

وأخذ أهله وماله والمائة من الإبل . وهنا حنكة السياسيّ الخبير الذى يحاول أن يكسب القلوب والأرواح لا الرقاب والِغنائم . . هنا القائد العظيم الذى يعرف أقدار الرجال ولو كانوا أعداءه . ثم ماذا كان موقف محمد من هذا السيل من الغنائم وقد تكالب عليه المسلمون يتخاطفونه ؟

Y۰

المختلفة المصابح والأهواء . ثم يتزل القرآن ليصنف هذه المعركة التي انقبلت من هزيمة إلى نصر ، ويكشف بعض أسرارها . « لَقَدْ نَصَرَكُمُ اللَّهُ فِى مَوَاطِنَ كَثِيرَةٍ وَيَوْمَ حُنَيْنٍ إِذْ أَعْجَبَتْكُمْ كَثْرَتْكُمْ فَلَمْ تُغْنِ عَنْكُمْ شَيْئاً وَضَاقَتْ عَلَيْكُمُ الْأَرْضَ بِمَا رَحْبَتْ نُمَّ وَلَيْتُمْ مُدْبِرِينَ .<br>مَمَّمَ تَغْنِ عَنْكُمْ شَيْئاً وَضَاقَتْ عَلَيْكُمُ الْأَرْضَ بِمَا رَحْبَتْ نُمَّ وَلَيْتُمْ مُدْبِرِينَ . ثُمَّ أَنْزَلَ اللَّهُ سَكِينَتُهُ عَلَى رَسُولِهِ وَعَلَى الْمُؤْمِنِينَ وَأَنْزَلَ مُجْنُودًا لَمْ تَرَوْهَا وَعَذَّبَ

 $\bullet$ 

في الحلميد والدروع دون سند من الغيب . ويحكى القرآن كاشفاً بعض أسرارهذه المعركة : لِلْمُؤْمِنِينَ أَلَنْ يَكْفَيَكُمْ أَنْ يُمِدَّكُمْ رَبُّكُمْ بِثَلَاثَةِ آلَافٍ مِنَ الْمَلاثِكَةِ مُنْزَلِينَ .<br>بَلَى إِنْ تَصْبِرُوا وَتَتَّقُوا وَيَأْتُوكُمْ مِنْ فَوْرِهِمْ هَـٰذَا يُمْدِدْكُمْ رَبُّكُمْ بِخَمْسَةِ

22 مِـــنَ الْمَلائِكَةِ مُسَوِّمِين . وَمَا جَعَلَهُ اللّهُ إِلَّا بُشْرَى لَكُمْ وَلِتَطْمَئِنَّ قُلُوبَكُمْ بِهِ وَمَا النَّصْرُ إِلَّا مِنْ عِنْدِ اللّهِ العَزِيزِ الْحَكِيمِ » .( آل عمران : ١٢٣ – ١٢٦ ) وفي موضع آخر : « إِذْ يُوحِي رَبُّكَ إِلَى الْمَلائِكَةِ أَنَّى مَعَكُمْ فَتُبْتُوا الَّذِينَ آمَنُوا سَأُلْتِي في قُلُوبِ الَّذِينَ كَفَرُوا الرُّعْبَ فَاضْرِبُوا فَوْقِ الأَعْنَاقِ وَاضْرِبُوا مِبْهُمْ گُلُّ بَنَان<sub>َ »</sub>  $(Y^* : \mathbb{R}^d)$ 

والتفاخربالأحساب والأنساب ) ، وهوبرزخ الأسرار المكاشف بالملكوت الذى يستمع إلى الله وملائكته كما نستمع نحن بعضنا إلى بعض بالغاً بذلك القمة في علوم الظاهر وعلوم الباطن معاً وفي الوقت نفسه . . وهو الكريم الحليم الودود الرءوف الصسبور الباش البسام اللطيف المعشر ، لا تمنعه الأعباء الجسام من ملاطفة الطفل والوليد فيحمله على كتفه راكعاً وساجداً وقائماً ، ولا من مغازلة زوجه فى حنان . . لا ينضب لعواطفه معين . .

وكأنه يستمد من بحر . هذه الذات هي المعجرة . . واجتماع هذه الكمالات فى ذات واحدة معجزة وليست عبقرية . . فالعبقرية هي أن تتفوق في صفة واحدة وحسب . . أما أن تكون ذواتنا مجمع كمالات فهنا نبوة . . هنا أمرلا يمكن أن يكون إلا بمدد إلهي وعصمة وتوفيق وتمكين وإفاضة ممن عنده كنوز كل شيء . وهذا برهاني على نبوة محمد . إننا أمام ذات متفردة تماماً ، مستوفية أسباب الكمال ، جامعة لأقصى الأطراف فى كل شيء ، فاعلة منفعلة ، نشيطة مؤثرة ، تصنع بطلا من كل رجل تلمسه ، وكأنما لها أثر السحر فى كل ما حولها ثم فيمن بعدها . . ثمر في التاريخ يطول أن يعة عشر قرناً . . ثم فيها يستجد بعد ذلك من مستقبل إلى

#### Y£

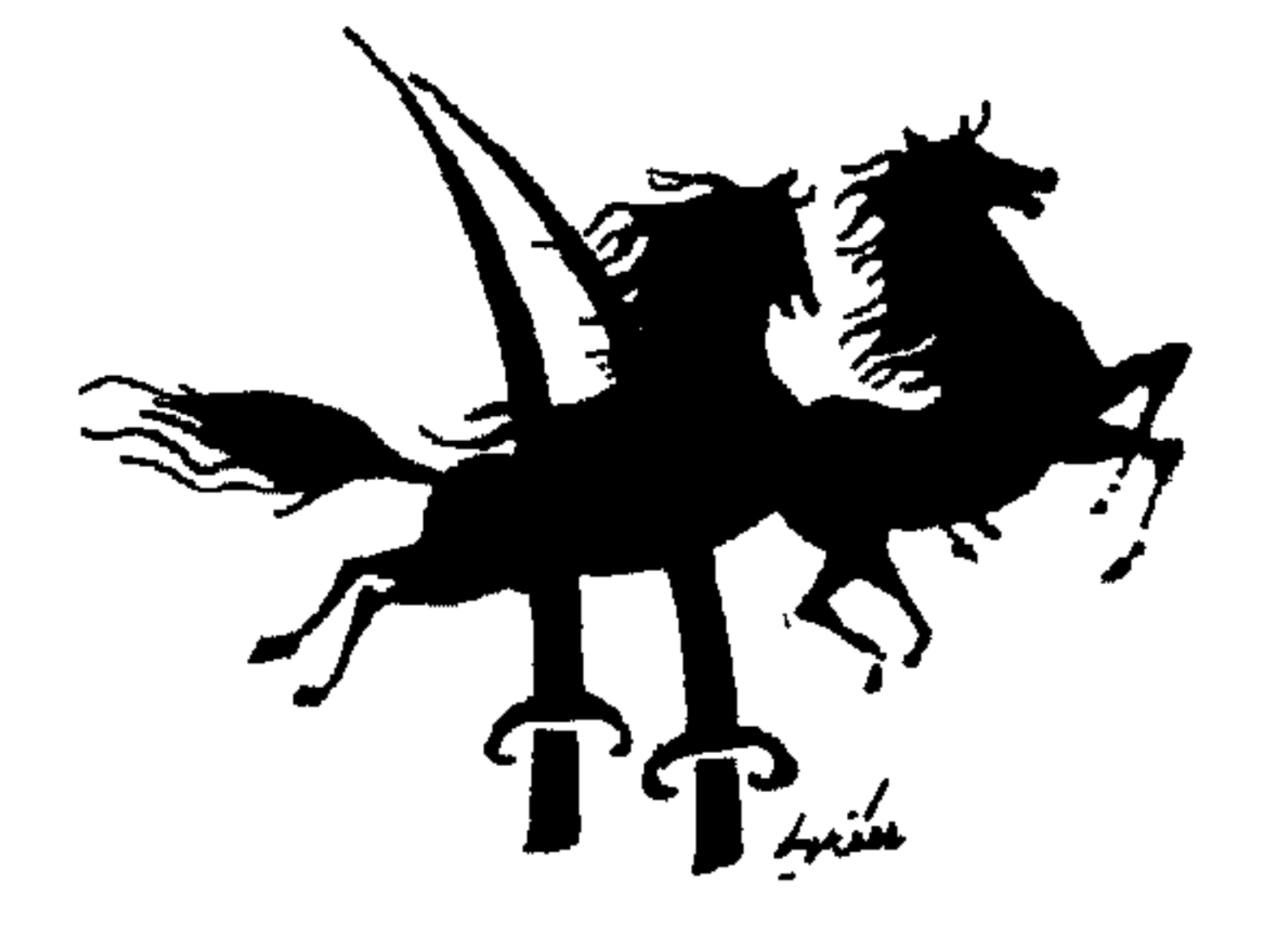

صلوات الله عليك يا محمد . . يا رحمة لنا إلى آخر الدهر .

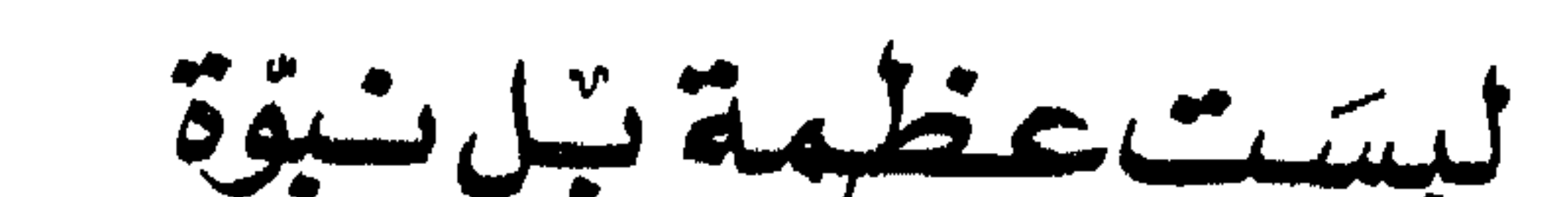

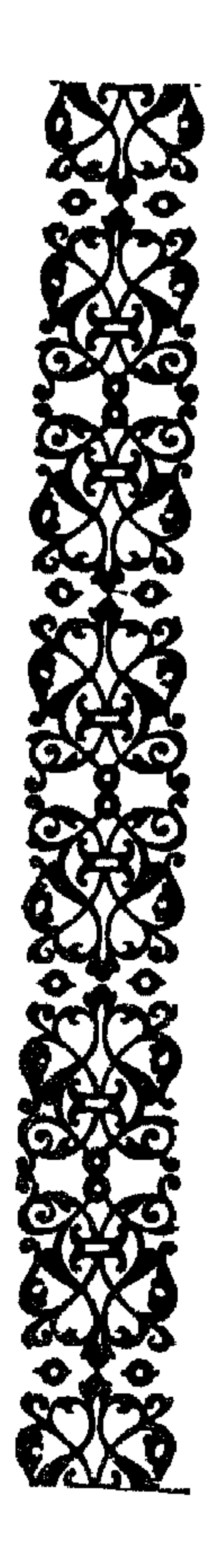

# STORY ROOM AND ROOM

سوف نمضى نتصفح كتب السيرة وسوف نرى دونما حاجة إلى التدليل الحخوارق أننا أمام رجل كان أكثرمن مجرد رجل عظيم . هذا الرجل الفطرى الأمى البدوى البسيط الذى يسعى بين الناس X تكلف . . يتكلم فى تلقائية لا يتصنع علماً ولا يتلومن كتاب ولا يتدارس<sup>.</sup> مذهباً ولا يأخذ بأى سبب من أسباب العظمة الدنيوية . . لا جاه ولا لقب الا شهادة جامعية ولا ميراث مادى . أى خلط نقع فيه حينما نخلط بين مثل هذا الرجل وبين المفكرين أصحاب المذاهب والدارسين والمتكلفين والعاكفين على الكتب والمتخصصين من حملة الدبلومات والمهيجين السياسيين أصحاب الأغراض والماكرين العظام الذبن قلبوا الدنيا وخطفوا أضواء التاريخ لفترة من زمان

وإن الكلمات لتأتيه فتغير من كيمياوية جسده تماماً وكأنما هي صدمة قاهرة لا يملك لها دفعاً . فيأخذه ما يشبه الغيبوبة ويتفصد جبينه عرقاً ويثقل بدنه حتى لتنبخ البعير من ثقله الهائل إذا كان راكباً وهي ترغى . فإذا انفصم عنه الوحى عاد لطبيعته لفوره دونما أثر من جهد ليتلو على الناس عجباً . وهو أمر على نقيض الصرع (وهي التهمة التي ألصقها به المستشرقون

للحط من قدره) فالصرع يخرب الجسد ثم يترك الذاكرة ممسوحة تماماً ليس فيها شيء ، والبدن فى حالة إعياء تام يسلم صاحبه إلى نوم عميق أو إلى يقظة تختلط فيها النوايا الإجرامية بازدواج الشخصية . . هذا ما يعرفه الطب من الصرع . . تخريب كامل لا يعقبه أى نوع من أنواع القدرة وانقطاع لخيط الحياة مع العجزوفقدان السيطرة على جميع الأفعال والأقوال . وما كان هذا حال محمد الذى كان مثالا للانتباه واليقظة والفطانة واكتهال البدن ، والسلامة من جميع العلل والقدرة النفسية والجسدية على تحمل أضعاف ما يتحمله الرجل العادى من أعباء ، وعلى الإتيان بأضعاف ما يستطيعه الرجل العادى من أعمال . . وكأنه أمة في رجل . هذا مثال للتفوق والقدرة . . وذاك مثال للعجز وانحطاط القوى . . فأين وجه الشه ؟

وإننا إذ نمضى فى كتب السيرة نتتبع هذه الذات المحمدية فى فعلها وانفعالها ، وفي أثرها البعيد المستمر في هذا الواقع البدوى الفظ من حولها نراها تأتى من حولها سحرًا . . فأيما لمستْ من إنسان أحالته نورا يمشي على الأرض ، وأيقظتْ فيه نوازع الخير وفجرّت فيه ينابيع المحبةا

على ظهره صخرة . . . والعبد يحترق ولا تخرج من فمة إلا كلمات . . أحد . . أحد. . أحد . متحملا العذاب فى سبيل دينه ، ويراه أبو بكر فیشتریه ثم یعتقه . . ویشتری آخرین کانوا یعذّبون مثله . . ویشتری جارية لعمر بن الخطاب كانت أسوأ حالا . . امرأة مسلمة تقيد ذراعاها إلى الخيل وتنزع من أكتافها لأنها رفضت أن ترجع عن إسلامها وتموت وهى تنزف . والمسلمون من غير العبيد يضربون ويُصفعون ويُركَلون ويطارَدون . وزوج أبى لهب تُلقى النجَس أمام بيت محمد والشوك فى طريقه . . وأبو جهل يلقى على ظهره أمعاء شاة مذبوحة وهو يصلى ، ويغرى الصَبْية برجم بيته ويغرى الشعراء بهجائه .  $\frac{1}{2}$  and  $\frac{1}{2}$  and  $\frac{1}{2}$  are  $\frac{1}{2}$  and  $\frac{1}{2}$  and  $\frac{1}{2}$  and  $\frac{1}{2}$ 

نساء يخرجون من مكة فى غلس الليل ليقيموا فى جوار النجاشى . وعمر بن الخطاب يغلي غضباً ونقمة على هذا الرجل الذي فرق العرب وشتمهم وسفَّه أحلامهم وسب آلهتهم . . ويبلغه أن محمداً مجتمع بأصحابه حمزة وأبى بكروعلى بن أبى طالب فى بيت عند الصفا فيخرج متوشحاً بسيفه وقد استقر رأيه على قتل محمد لتستريح قريش وتعود إلى وحدتها فيلقاه نعيم ابن عبد الله في الطريق ويعرف نيته فيقول له ناصحاً .

**Contract Contract** 

وبسطها ليقرأ تلك الكلمات النورانية الىحانية «طَة . . مَا أَنْزَلْنَا عَلَيْكَ الْقُرْآنَ لِتَشْنَى . . إِلاَّ تَذْكِرَةً لِنْ يَخْشَىٰ . تَنْزِ يلًا مِّمَّنْ خَلَقَ الأَرْضَ والسَّمطواتِ العُلَى . الرَّحْمَىٰنُ عَلَى العَرْشِ اسْتَوَىٰ . لَهُ مَا فِى السَّمـٰواتِ وَمَا فِى الأَنْسَ ۖ وَمَا ۔<br>بینہما مِمَا تَحْتَ الَّتَرَی » .

 $(7 - 1 : 4)$ ويتسلل النورإلى قلبه حتى أعمق الأعماق . ويغمغ وعيناه تدمعان . .

والله إنه لكلام جميل . ويخرج إلى حيث كان محمد وأصحابه عند الصفا فيستأذن ويعلن إسلامه . وما حدث لعمر بعد ذلك وكيف أصبح يعرفه التاريخ بما لا يحتاج إلى بيان . تلك هي اللمسة السحرية التي تشق البحر وتحيل العصا ثعباناً وتشنى الأبوص وتحيى موات النفوس وتبدل العحال غير الحال . وقد آتى الله نبيه تلك القدرة المذهلة على تغيير الرجال وصهر معادن النفوس وإعادة سبكها فى أحلى الصور. ولهذا أحبه أصحابه وافتدوه بالمهج والأرواح ، فقد رأوا نفوسهم تولد

يعلموننا شرائع الإسلام ويقرئوننا القرآن . . فأرسل معهم ستة من كبار الصحابة ، فلما ابتعد الركب وبلغ ماء لهذيل بناحية تدعى الرجيع انقلب العرب وغدروا بأصحاب محمد، واستصرخوا بأعوان لهم من هذيل فانقضوا عليهم بالسيوف فى أيديهم ، فأخذ المسلمون أسيافهم ليدافعوا عن أنفسهم فقال رهط هذيل . إنا والله ما نريد قتلكم ولكنا نريد أن نصيب بكم مكة . هي إذن مصيبة أشد ً من القتل فإنهم ً يريدون بيعهم أسرى فى مكة

٣۲

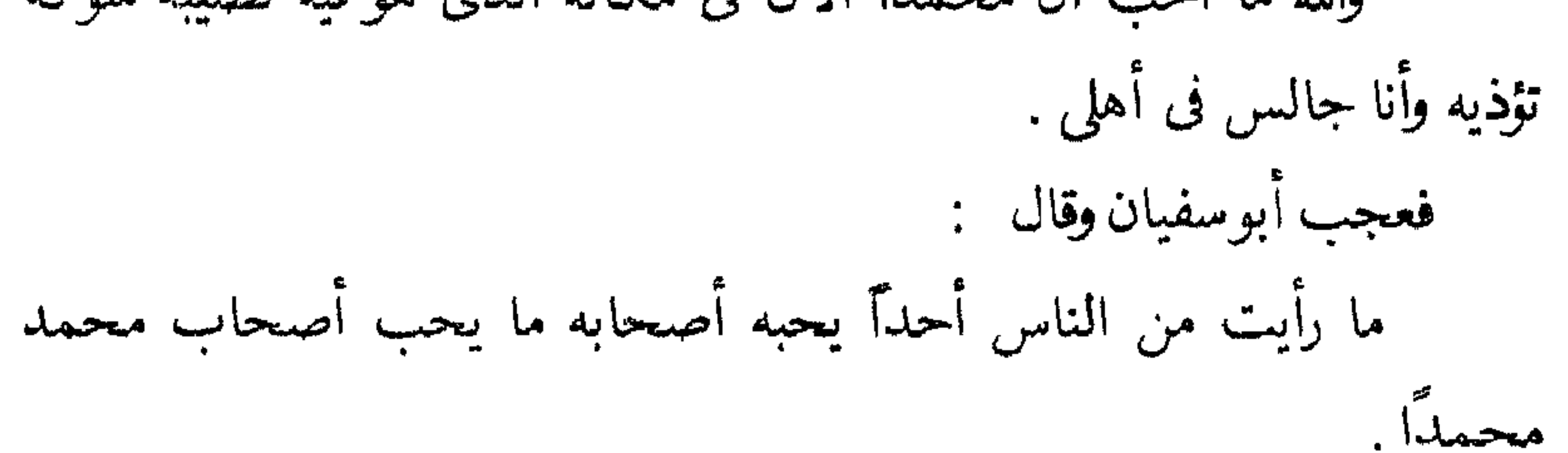

وقتل نسطاس زيداً فذهب شهيد الحب والإيمان والوفاء . أما الأسير الثانى « خبيب » فحبسوه ثم خرجوا به ليصلبوه فقال لهم : ن رأيتم أن تدعوني حتى أركع ركعتين فافعلوا . . فتركوه فركع ركعتين تمهما وأحسنهما ثم أقبل على القوم قائلا : – أما والله لولا أن تظنوا أنى إنما طولت جزعاً من القتل لاستكثرت من الصلاة .

-4

ر به . وقال للأعرابي الذي أخذته الهيبة من محضره . هون عليك إنما أنا رجل من قويش كانت أمه تأكل القديد . . لم يكن التعظيم إذن هو حافز الأصحاب بل الحب والاحترام والثقة ، ثم هذه اللمسة السحرية من وراء الغيب فيها ألقى له الله من محبة فى قلوب الناس . ألم يقل الله لموسى : « وأَلْقَيْتُ عَلَيْكَ مَحَبَّةً مِّنِّى وَلِتُصْنَعَ عَلَى عَيْنِي » (طه : ٣٩) ، فتحرك لموسى قلب فرعون حينما رآه وليداً فى المهد وهو الذى أمر بذبح جميع الأطفال والولدان .

هنا سند الغيب والتوفيق والتمكين من الله لنبيه في الأرض وفي التاريخ  $\mathcal{L}$   $\mathcal{L}$   $\mathcal{$
فادرة التي كانت تهاجم السرايا التي يبعث بها لنشر الدين . وخرج المسلمون فى ثلاثة آلاف . . على رأسهم;ز يدبن حارثة . وقال لهم الرسول . . إن أصيب زيد فجعفر بن أبى طالب على الناس إن أصيب جعفر فعبد الله بن رواحه على الناس . وخرج الجيش ومعه خالد بن الوليد متطوعاً ليظهر حسن بلائه وكانت لمك أول معركة له بعد إسلامه . وأسرعوا يغذون السير ليدهموا أهل الشام على غرة على عادة النبي فى غزواته ، ولكن أنباء مسيرتهم كانت قد سبقتهم إلى شرحبيل عامل الروم ، فأخذ يجمع الجموع ويستنفر القبائل . . . وطلب مدداً من هرقل فأمده بجيش كبير ، وبلغ الجمع مائة ألف بقيادة تيودور أخى هرقل . ولما بلغ أمر هذا الجمع أسماع المسلمين لبثوا ليلتين يفكرون وقال قائل . . نكتب للرسول فيمدنا بالرجال أو يأمرنا بالعودة . . وكاد هذا الرأى يسود لولا عبد الله بن رواحة وكان فارساً وشاعرًا يتقن صنعة القول فقام فيهم هاتفاً :

۴٥

يا قموم والله إن التي تكرهون لهـي التي خرجتم تطلبون . . الشهادة . . وما نقاتل الناس بعدد ولا قوة ولا كثرة ، ولا نقاتلهم إلا بهذا الدين الذى  $\mathcal{L}$  and  $\mathcal{L}$  is the set of the set of the set of the set of the set of the set of the set of the set of the set of the set of the set of the set of the set of the set of the set of the set of the set of the set o

بين مائة ألف وبين ثلاثة آلاف مسلم . حمل زيد بن ثابت راية النبى واندفع بها فى شجاعة أسطورية يقتحم موتا محتها ، وظل يقاتل فى استهاتة حتى مزقته حراب العدو ، فتناول الراية من يده جعفر بن أبي طالب وكان شابًّا وسماً في الثالثة والثلاثين ، وقاتل جعفر بالراية حتى إذا أحاط العدو بفرسه اقتحم عنها فعقرها ، واندفع بنفسه وسط الجيش اللجب يهوى بسيفه على الرؤوس حيثًا وقع ، وكان

على رجل منكم . . فأقوا أنت . . قال . . ما أنا بقاعل . فاصطلح الناس على خالد بن الوليد . فأخذ خالد الراية مع ما رأى من تفرق صفوف المسلمين وتضعضع قوتهم المعنوية . . وكان خالد محارباً فذًّا من الطرازالأول . واقتحم خالد الصفوف .

وقال الذين شاهدوه إنه كان يمرق بينها كزوبعة فتفسح له الجند رعباً ، فما يكاد يخرج من حملته حتى تكون قد تجندلت رءوس على الجانبين . وظل خالد ينقض ويداورحتى تكسرت فى يده تسعة سيوف . وأمسكت الجموع أنفاسها رهبة . واستمرت المناوشات حتى الليل . . وفي أثناء ذلك رسم خالد خطته . . فوزع عدداً كبيراً من جنوهه في خط طويل بالمؤخرة لتحدث جلبة شديدة  $\mathbf{F}$ 

٣Y

والمسألة تحتاج إلى وقفة تأمل ، فإذا قلنا إن هؤلاء الصحابة العظام الذين أبلوا هذا البلاء قد خرجوا من مصنع محمد فما بال عروة والباقين ، إلا أن نقول إن هؤلاء الرجال الذين أشعت عليهم روح محمد العظيمة قد أصبحوا بدورهم قادرين على الإشعاع والتأثير فى الآخرين ، والآخرون بدورهم قادرون على التأثير فى غيرهم . . وكأنما ذلك القبس قد أصبح ينتقل من يد إلى يد « كما يقول الصوفية فى لغتهم إن الواحد منهم يأخذ القبضة عن شيخه فإذا اكتملت نفسه أصبح فى استطاعته أن يعطى القبضة لمريديه وهكذا » . وأيًّا كان التفسير فإنك إذا أخذت تحسب بالورقة والقلم كيف حدثت هذه الأمور ، واستعنت بالعقل الإلكترونى وكافة وسائل الحساب الحديثة

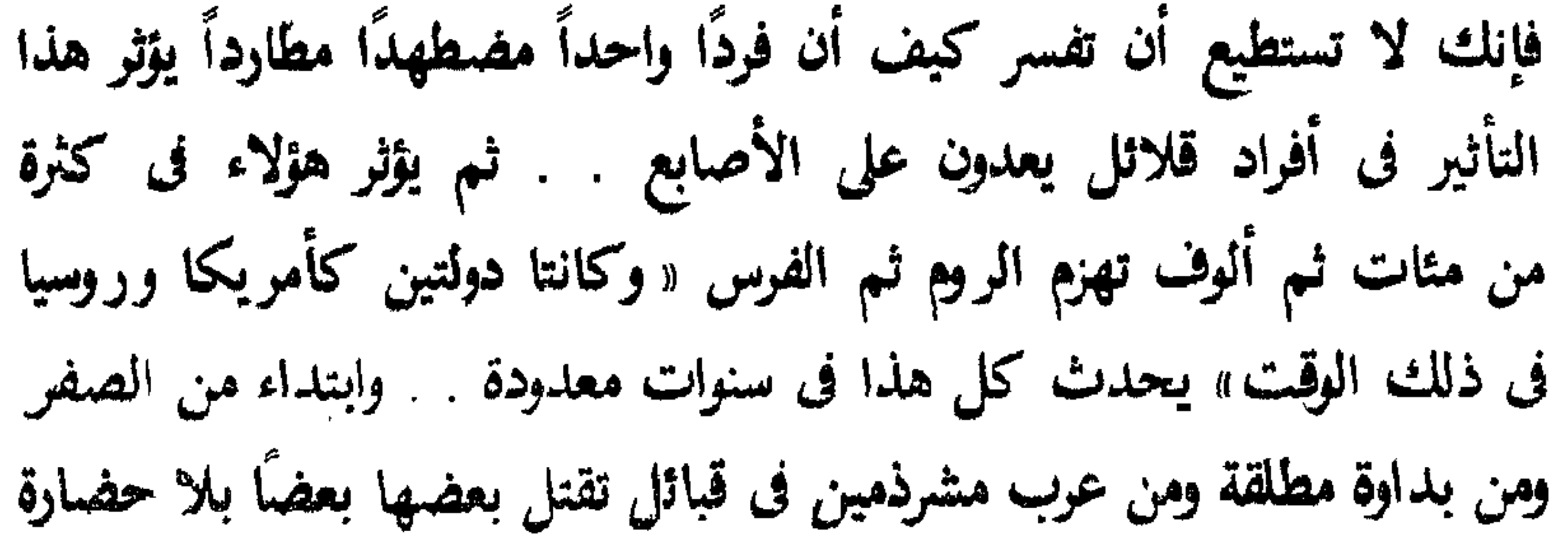

وبلا علم يذكر . . وإنك لن تصل أبداً فى حسابك إلى تلك النتيجة الهائلة وستظل المعادلة ناقصة حتى تدخل فيها ذلك العامل الجفي لمع عامل الغيب . . وسند المدد الإلهي من التمكين والتوفيق . ماذا قال الله في القرآن عن القائد المنتصر ذي القرنين الذي سار من مطلع الشمس إلى مغربها : « إِنَّا مَكَّنَّا لَهُ فِي الأَرْضِ وَآتيْنَاهُ مِنْ كُلِّ شَيْءٍ سَبَباً فَأَتْبَعَ سَبَباً » (الكهف :

 $+4$ 

 $\mathcal{L}(\mathcal{L}(\mathcal{L}))$  and  $\mathcal{L}(\mathcal{L}(\mathcal{L}))$  and  $\mathcal{L}(\mathcal{L}(\mathcal{L}))$  . Then  $\mathcal{L}(\mathcal{L}(\mathcal{L}))$ 

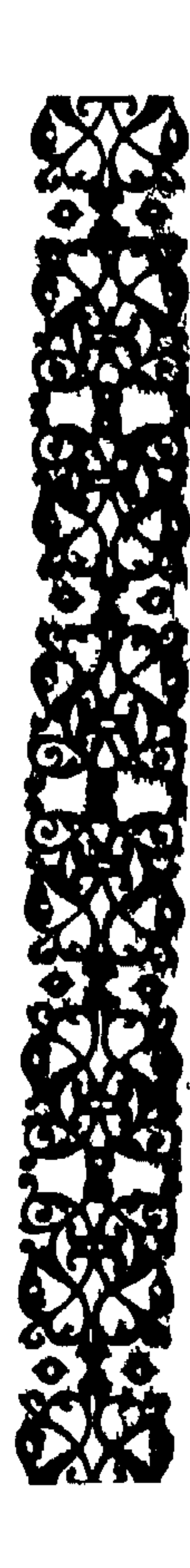

 $\sum_{i=1}^{n}$ 

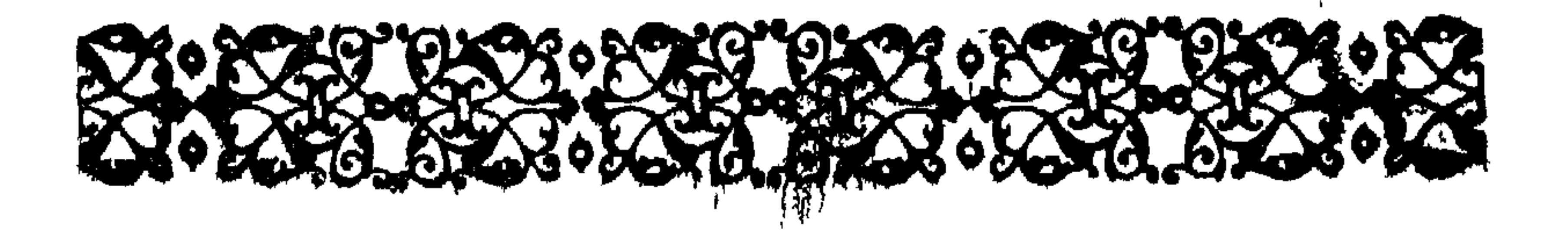

ونحن فى حرب النبى مع اليهود أمام ملحمة مثيرة تعددت فصولها على همدى عشرين عاماً من السيرة النبوية . ونحاول أن نسترجع ماجرى فى شريط من المشاهد المتتابعة . هذا أبوبكر يتحدث فى وداعته ودماثته المعهودة إلى اليهودى فنحاص يدعوه إلى الإسلام فيجيب فنحاص : والله يا أبا بكر مانحن بفقراء إلى الله وإنه إلينا لفقير مستخدر ومانتضرع إليه بل هو الذى يتضرع إلينا وإنا عنه لأغنياء وما هو عنا بغنى . . ولو كان إلهكم غنيًّا مااستقرضنا أموالنا كما يزعم صاحبكم محمد . . ينهانا عن الربا ثم يستقرضنا أموالنا لنفسه بالربا . يشير بذلك إلى قول الله في القرآن : « مَنْ ذَا الَّذِى يُقْرِضُ اللَّهَ قَرْضاً حَسَناً فَيُضاعِفَهُ لَهُ أَصْعَافاً كَثيرةً » ( البقرة: ٢٤٥ ) ويلطمه أبوبكر على وجهه قائلاً فى غضب : والله لولا العهد الذي بيننا لضربت عنقك ياعدو الله . ويشكوه

إلى النبي فينكر فنحاص قولته مبس فينزل القرآن : « لَقَدْ سَمِعَ اللَّهُ قَوْلَ الَّذِينَ قَالُوا إِنَّ اللَّهَ فَقِيرٌ وَنَحْنُ أَغْنِيَاءُسَنَكْتُبُ مَا قَالُوا وَقَتَلَهُمُ الأَنْبِيَاءَ بِغَيْرِ حَقٌّ وَنَقُولُ ذُوقُوا عَلَمْابَ الْعَوَّ بِقِ »  $( \Lambda \Lambda : \mathcal{O})$ رآل عمران ويحاول اليهود الدس والوقيعة بين طوائف الأوس والخزرج من المسلمين ليشعلوها فتنة ، ويدعى بعضهم الإسلام ثم يمضى يدس فى الإسلام ماليس

 $\mathbf{\hat{z}}$ 

ه ځ ثم يأتى بعد ذلك إنكسار المسلمين فى أحد وتحرك يهود بنى النضير للمؤامرة على مجمدوالخلاص منه بإلقاء حجر عليه وهو جالس يفاوضهم وقد أسند ظهره إلى حائط فى محلتهم . ويقوم محمد قبل لحظة من تنفيذ المؤامرة ليبعث إليهم برسول معه كتاب . . أن اخرجوا من بلادى لقد نقضتم العهد الذى جعلت لكم بما هممتم بالغدر بى لقد أجلتكم عشراً فمن رئي بعد ذلك ضربت عنقه .

يحميه عهد الموادعة بينه وبين يهود بنى قريظة فى المدينة ولكن حييى ابن

ייש שיידי איידע שיים איים איים אין איידע وفي هذا الموقف الرهيب تنزل الآيات : « إِذْ جَامُوكُمْ مِنْ فَوْقِكُمْ وَمِنْ أَسْفَلَ مِنْكُمْ وَإِذْ زَاغَتِ الأَبْصَارُ وَبَلَغَتِ<br>. الْقُلُوبُ الحَنَاجِرَ وَتَظُنُّونَ بِاللَّهِ الظُّنُونَا . هُنَالِكَ ابْنَلِيَ الْمُؤْمِنُونَ وزَلِزِلُوا زِلْزَالاً شَدِيداً . وَإِذْ يَقُولُ الْمَنَافِقُونَ والَّذِينَ فِى قُلُوبِهِمْ مَرَضٌ مَّا وَعَدَنَا اللَّهُ ورَسُولُهُ

 $\mathbf{A} \cdot \mathbf{A}$ 

الاً غُرُ وراً . وَ إِذٰ قَالَتٌ طَائِفَةُ مِّبُّمُ، يَنَّابَ لَّا مُقَامَ لَكُمٌ فَارُ جُمُوا وَيَسُتَّأذِنُ  
فَرِيتٌ مِّبُمُ الَنَّبِيَّ يَقُولُونَ إِنَّ اَبُونَنَا عَوَرَةُ وَمَاَ هِيَ بِعَورَةِ إِنُ اَبِرِيلُونَ إِلَّا فِرَاراً »
$$
(14-1) \cdot (12-1) \cdot (11-1)
$$

and the state of the state of the state of the state of the state of the state of the state of the state of the

 $\mathbf{y}$ 

الرهن إلى محمد ليضرب أعناقهم ندماً على ماكان من نكثهم لعهده . ويأخذ الشك بقلب أبى سفيان ويبعث إلى يهود بنى قريظة يتعجل القتال . . فيتعلل هؤلاء بيوم السبت ويطلبون رهناً ليطمئنوا فلا يبقى لديك شك فى كلام نعيم . . ويتحدث إلى غطفان فإذا هى مترددة فى الإقدام على القتال (طمعاً فى ما وعدها به محمد من إعطائها ثلثٍ ثمارٍ المدينة إن هي لم تظاهر على قتاله ) .  $\mu = \mu = \frac{2}{3}$  of the line  $\mu = \frac{1}{3}$  of  $\mu = \frac{1}{3}$ 

そん

 $54$ ولا يبقى من قلاع اليهود حول المدينة إلا خيبر ذات الحصون المنيعة . . أقوى الطوائف اليهودية بأساً وأوفرها مالاً وأكثرها سلاحاً . . ومصدر التهديد المستمر للدعوة من الشمال . ويخرج محمد في ألف وسبعمائة مقاتل بعد شهر من صلح الحديبية (السذى أمن به غسدر قريش في الجنسوب لثلاث سنوات) طالبساً خيبر . . وهو ينادى : الله أكبر خربت خيبر . . إنا إذا نزلنا

بساحة قوم فساء صباح المنذرين . ويدور القتال شديداً مريراً أمام الهجصن\لأول0ويبعث النبى أبا بكر إلى الحصن فيقاتل طوال يومه ثم يعود دون أن يفتحه فيبعث الرسول بعمر ابن الخطاب فيكون حظه كحظ أبى بكرفيدخع على بن أبى طالب وفى يده الراية . . فيمضى على بالراية فيلتحم باليهود فى مبارزة حامية فيضربه رجل من اليهود فيطرح ترسه من يده فيختطف على باباً كان عند الحصن فيتترس به ولم يزل يقاتل وهو فى يده حتى يفتح الحصن ويجعل من الباب قنطرة يدخل عليها المسلمون إلى الداخل . ويسقط الحصن الأول بعد قتل قائده الحارث بن أبى زينب ومن قبله القائد سلام بن مشکم .

قبلہ علمت خیبر أنی مرحب

$$
\bullet\cdot
$$

المستحدث المستحدث المستحدث المستحدث المستحدث المستحدث المستحدث المستحدث المستحدث المستحدث المستحدث المستحدث المستحدث زوجة له (وهو فى عرف ذلك الزمان ترضية عظيمة أن يأخذ المنتصر ابنة المغلوب زوجاً ، لا سبياً <sub>)</sub> . وأمْسِكَ المسلمون أنفاسهم . . فهذا النبى ولم يكد ينجو من مكيدة

الشاة المسمومة يأخذ صفية زوجاً وأبوها حيى بن أخطب أول من ضرب عنقه

ديف يمكن أن تنمو الموده والرجمة عبر هده الأصبغان والمواجلا . . . ! ! ؟ وكتب السيرة تجمع كلها على أن صفية أحبت الرسول وأن الرسول أحبها وأنه كان يدفع عنها كيد حفصة وعائشة حينا يدعوانها باليهودية فتأتى إليه باكية فيمسح دموعها قائلاً . . بل تقولين لهما . . كيف تكونان خيراً منى وأبی هار ون وعمی موسی وز وجی محمد .

$$
\bullet\ \curlyvee
$$

فيقول الرسول : – من تغامزكن بها . . والله إنها لصادقة . ويموت النبي ولو كان فى قلبها ضغن لأظهرته حينما انقسم المسلمون وظهرت الفتنة وتآمر الناس على عثمان بن عفان . . ولكنها كانت أول من سارع إلى عثمان لترد عنه فلقيها الأشتر وهي فى حجابها على بغلتها فضرب وجه البغلة وهو لايعرف راكبتها فصرخت به صفية : – ويحك . . ردنى ولا تفضحنى . وتروى كتب السيرة أنها أقامت جسراً بين منزلها وبين بيت عثمان لتبعث إليه بالطعام وهو محاصر. إنها لم تحب النبي فقط بل أحبت الدين وافتدته إلى النسمة الأخيرة من عمرها

وهنا يقف القارئ المتأمل لاهث الأنفاس متسائلاً وكيف . . كيف استطاع حبها أن يعبر ذلك البحر من الدم وأن يتغلب على يهوديتها وعنصريتها وارتباطها بقومها وأبيها وأهلها الذين سقطوا بسيف الإسلام ويد محمد . هنا لاتجد جواباً . . إلا . . محمد . . وروحه المشعة الآسرة

وقلبه الطيب النبيل . . وتلك القوة القاهرة وذلك المدد الإلهي الذي أمده الله به يغزو به قلوب أعدائه فيطهرها من الشر والغل ويستصفى منها أحلى ما فيها . . هنا النبوة هي التي تفسرلا العظمة فنحن أمام قدرة غير بشرية . وحكاية صفية تدحض التهمة التي اتهم بها النبي في أن علاقته بزوجاته كانت شهوة وأن زواجه من تسع زوجات كان شهوة . . فالشهوة لاتطهر النفوس أبداً بل تزيدها ظلاماً . . إنما نحن أمام مودة ومروءة وحنان ورَافَة . . وماكان زواج محمد بزوجاته إلا عطاء للمودة وتحملاً للأعباء ، فكان يضم الواحده ومعها عيالها وكلهن كن متزوجات ماعدا عائشة لمستس فأى حمل وأى أعباء ، وإن الواحد منا ليعانى من إزعاج امرأة واحدة وعيالها فيضيق صدره ويخرج عن صوابه فما بال هذا القلب يسع تسع زوجات بعيالهن وغيرتهن ومكائدهن وإزعاجهن ومطالبهن المتناقضة فسأين الشهوة هنا . . إنه بلاء وابتلاء لهذا القلب وامتحان لعطائه السخى الذى لاينفد وللحلم والصبر والوداعة والبشاشة فى تلك النفس الكريمة التي لايعرف الغضب لها سيبلأ ودعونا نقف أمام هذه النفس المحمدية الصافية فى لحظة أخرى هائلة حينما نزل القرآن مؤكداً نفاق عبدالله بن أبى بن سلول ووقيعته بين الأوس والخزرج وفتنته بين المهاجرين والأنصار إذا يقول ابن سلول :

 $\circ \check{}$ 

 $\blacktriangle$  4.

وإنى لأخشى أن تأمر به غيرى فيقتله . . فلا تدعنى نفسى أدع قاتل أبى يمشى فى الناس فاقتله فأقتل رجلاً مؤمناً بكافراً فأدخل النار . فبماذا أجاب النبي أمام هذا القلق النبيل بين حب الابن لأبيه وحبه لدينه لقد أجاب في هدوء : لا ياولدى . . . إنا لانقتله بل نترفق به ونحسن صحبته مابق معنا . ولقد فعل النبي أكثر من ذلك . . فلما مات ابن سلول كفنه فى قميصه وصلى عليه ، واستغفر له . . فلما روجع فى ذلك . . قال فى حزن والله مايغنى عنه قميصى من الله شيئاً . . والله لو علمت أن استغفاری له أکثر من سبعین مرة پنجیه لاستغفرت له . فمن يكون هذا إلا نبيًّا . صلوات الله علىك بامحمد

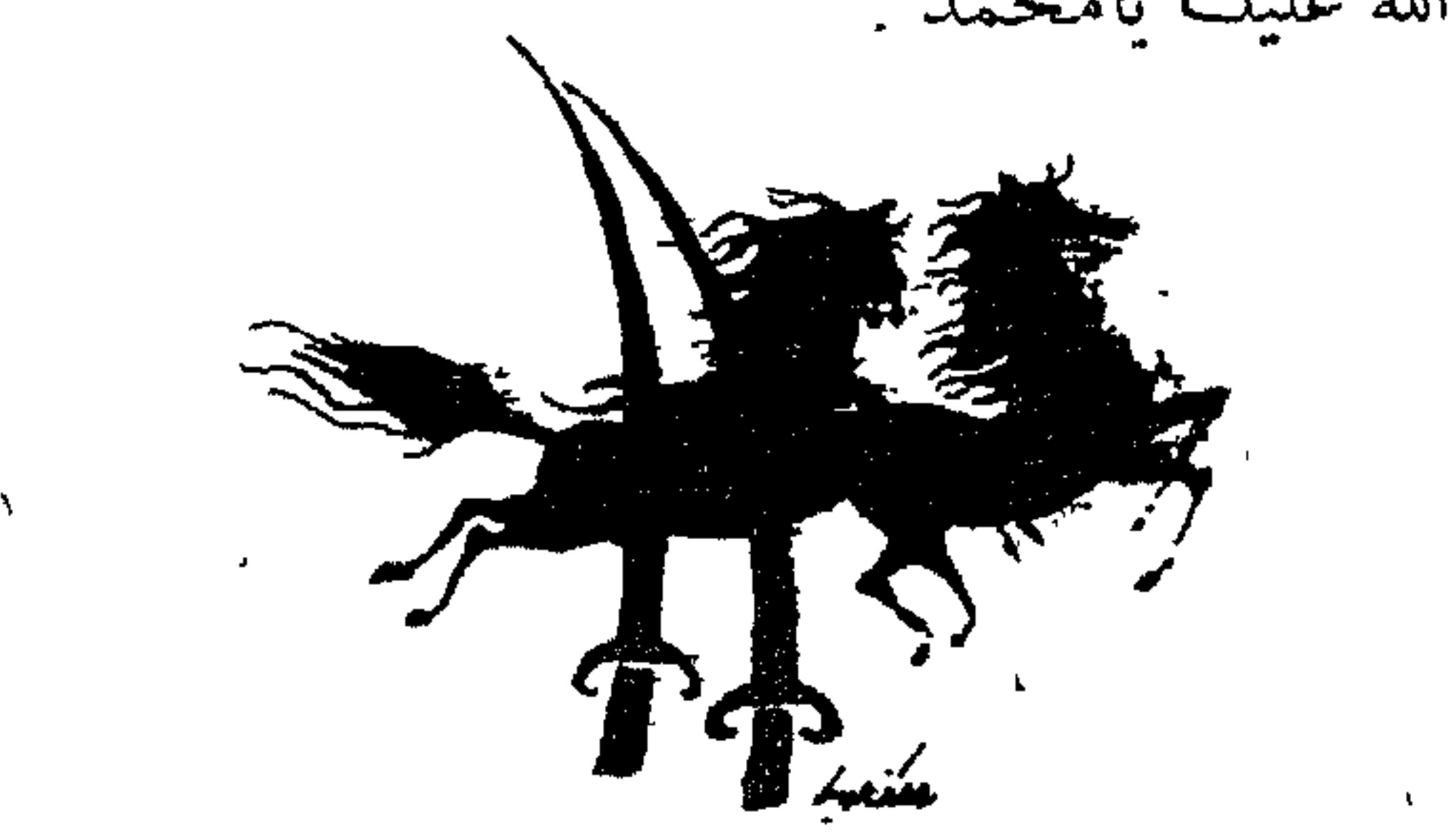

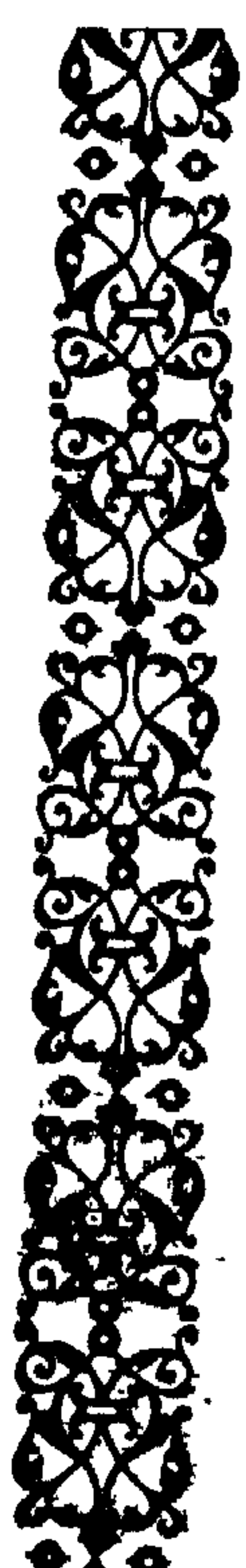

مستيرة كالاعصبتان

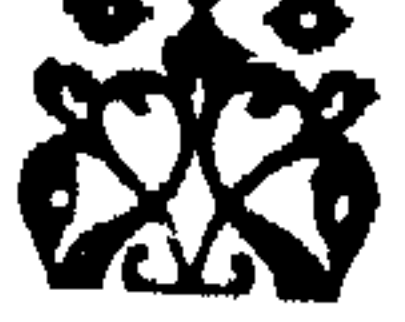

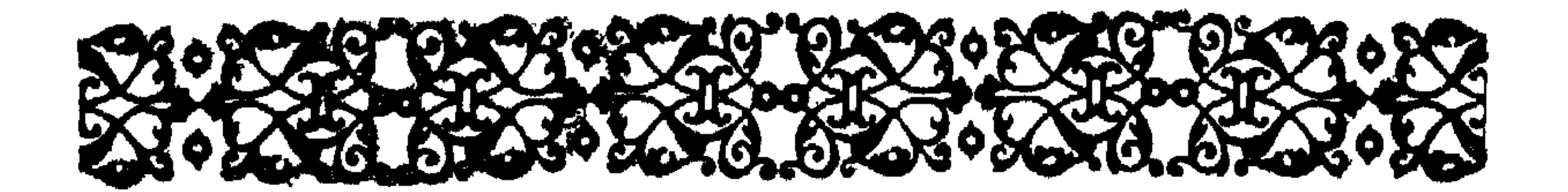

 $\delta V$ 

وكانت دعوته خلقية تهدف إلى العثير والعدل والمحبة وتدعو إلى نجدة الفقيروالمريض والبتيم والأوملة . وكانت المرأة فى أوربا فى ذلك الوقت يضع رجلها على بطنها حزاماً حديديًّا له ترباس هو حزام العفة ليضمن وفاءها وكأنها قطعة أثاث . وكانت فى الجاهلية تدفن فى التراب طفلة وتباع كالمتاع كبيرة وكانت فى الهند تحرق على جثة زوجها الميت فجعل لها الإسلام حقوقاً وواجبات ،

صَعد محَمد الصَفا ونادي :

یا معشر قریش !

 $\mathcal{L}$ 

لك الطب وبذلنا فيه أموالنا حتى تبرأ .

فلا يكاد يفرغ من قوله حتى يكتني محمد بأن يتلو سورة السجدة . . إنهم ينطحون الصخر وسوف تدمى رءوسهم ولن يتحرك الصخر من مكانه ، ويهاجر بعض المسلمين ممن زادت عليهم وطأة الاضطهاد إلى الحبشة ويبقى محمد ثابتاً مع القلة القليلة أمام الطوفان .

وتتشاور قريش وبقر قرارها على سياسة جديدة لضرب محمد وأصحابه هي سياسة التجويع والمقاطعة والحصار . . ويكتبون كتابًا بالمقاطعة يعلقونه في الكعبة ، إنه لا بيع بينهم ولا شراء ولا تزاوج ولا معاملة مع بني هاشم و ىنى المطلب وكل من يتبع محمدًا أويحميه . واحتمى محمد وأهله وأصحابه في شعب من شعاب الجبل بظاهر

مكة \_ يعانون المحصار والحرمان والجوع لا يصل إليهم الطعام إلا تهريباً ، ويحكى أحد الصححابة عن هذه الفقرة أنه لله بلغ به الجوع ذات يوم أن عثرت يده بشيىء رطب فألقى به في فعه وازدرده دون أن ينظر ليه . . ولا يزال إلى اليوم لا يدري ماذاكان ذلك الشيء .

وقد يسأل سائل عن السر في هذا اللدد والخصام والعناد والعداوة من قريش لمحمد وهو الذى لم يدعهم إلا إلى خير ولم ينازع أحدًا فى سيادته ، بل كان يقول « خياركم فى الجاهلية خياركم فى الإسلام إذا فقهوا » . . . وحينها دخل مكة فاتحاً بعد ذلك بسنوات لم ينزع أبا سفيان من مكان الشرف في قومه بل ثبته في مكانته وجعل للاجئ إلى بيت أبي سفيان كاللاجئ إلى الحرم . لم إذن كل هذه الخصومة واللدد؟ هي الكبرياء لمجرد الكبرياء . . وهذا أبوجهل يحكي عن نفسه . تنازعنا نحن وبنوعبد مناف الشرف أطعموا فأطمعمنا ، وحملوا فحملنا ، وأعطوا فأعطينا ، حتى إذا تحاذينا على الركب وكنا كفرسي رهان قالوا منا ندر بأتيه الوحر من الساء . . فعتي ندرك مثل هذه . . والله لا نؤمن به أبداً

اللهم إليك أشكو ضعف قوتى وقلة حيلتى وهوانى على الناس يا أرحم الراحمين ، أنت رب المستضعفين وأنت ربى إلى من تكلني . . إلى غريب يتجهمنى أوإلى عدوملكته أمرى . . إن لم يكن بك غضب علىّ فلا أبالى . . ولكن عافيتك أوسع لى أعوذ بنور وجهك الذى أشرقت له الظلمات ، ` وصلح عليه أمر الدنيا والآخرة من أن تنزل بى غضبك أو تحل على سخطك . . لك العتبي حتى ترضى ولا حول ولا قوة إلا بك .

## 72 عداس على محمد يقبل رأسه ويديه وقدميه . . وعتبة بالباب يعجب من هذا الذى فعله العبد . ويعرض محمد نفسه على قبائل العرب ، فيأتى كندة فى منازلها ، ويأتي كلباً في منازلها ، ويأتي بني حنيفة وبني عامروبني صعصعة فلا يسمع له أحد و يردونه ردًا قبيحاً : ويشترط بنوعامر أن يخلفوه على الأمر من بعده فلما يجبهم . . أن الأمر

وأن نقول الحق أينها كنا لا نخاف فى الله لومة لاثم . وكان ذلك فى جوف الليل فى شعب من شعاب العقبة والناس نيام لا يدرون ماذا يخبئ لهم المستقبل . ويشتد أزر الأنصار فى المدينة ويهاجر إليهم المسلمون تباعاً . . ثم يهاجر محمد ذات ليلة مخالساً العيون التي تراقبه وقد ترك على بن أبي طالب مُسَجِّي في برده الحضرمي الأخضرواصطحب أبا بكر إلى مخبأ غار ثور ثم إلى المدينة من طريق غير مطروق . ويروى القرآن : « إِذْ أَخْرَجَهُ الَّذِينَ كَفَرُوا ثَانِيَ اثْنَيْنِ إِذْ هُما فِي الْغَارِ إِذْ يَقُولُ لِصَاحِبِهِ لا تَحْزَنْ إِنَّ اللَّهَ مَعَنَا فَأَنْزَلَ اللَّهُ سَكِينَتَهُ عَلَيْهِ وَأَيَّدَهُ يُجْنُود لَمْ تَرَوْهَا وَجَعَلَ كَلِمَةَ الَّذِينَ كَفَرٌ وا السُّفْلَى وَكَلِمَةُ اللَّهِ هِيَ الْعُلْيَا واللَّهُ عَزْ يُهْ يَجْدَبُ و

 $77$ أخرى مما لا نعرف ؟ ! تلك من أنباء الغيب ومن أسرار النبوة التى يتميز بها جهاد الأنبياء عن جهاد العظماء من الناس . وإننا لنرى تلك العصبة من الأنصار التي بايعت النبي عند العقبة هي التي تشد الآن على يدى رسولها تؤكد له الولاء قبل وثبة بدر . والذى بعثك بالحق لو استعرضت بنا هذا البحر فخضته لخضناه معك وما تخلف منا رجل واحـــد وما نكره أن تلقى بنا عدونا غـــدًا . .

حتى إذا كان بعسفان صادف رجلا من بنى كعب فقال له : إن قريشاً سمعت بمسيرك فخرجوا وقد لبسوا جلود النمور ونزلوا بذى طوى يعاهدون الله لا تدخلها عليهم أبدًا ، وهذا خالد بن الوليد «وكان في صف الكفار في ذلك الوقت » في خيلهم قد بلغوا كراع الغميم . قال محمد : يا ويح قريش . . لقد أهلكتهم الحرب . . ماذا عليهم لوخلوا بينى وبين  $\frac{1}{2}$  (1)  $\frac{1}{2}$  (1)  $\frac{1}{2}$  (1)  $\frac{1}{2}$  (1)  $\frac{1}{2}$  (1)  $\frac{1}{2}$  (1)  $\frac{1}{2}$  (1)  $\frac{1}{2}$  (1)  $\frac{1}{2}$  (1)  $\frac{1}{2}$ 

يا عمر الزم غرزك « أى الزم مكانك » فإنى أشهد أنه رسول الله . والنبي عليه الصلاة والسلام يعلم من أمر اعتراض المسلمين ما يعلم فيقول في صبر وحلم : أنا عبد الله ورسوله لن أخالف أمره ولن يضيعني . ثم يبدأ حوار مثير عند كتابة المعاهدة . . فيدعوالنبي على بن أبي طالب ويقول له اكتب . . بسم الله الرحمن الرحيم . فيعترض مندوب قريش هاتفاً . . أمسك لا نعرف ذلك الرحمن الرحيم بل اكتب باسمك اللهم . فيقول الرسول . . اكتب باسمك اللهم . . هذا ما صالح عليه محمد رسول الله سهيل بن عمرو . فيقول سهيل . . أمسك . . لو شهدت أنك رسول الله لم أقاتلك ولكن اكتب اسمك واسم أبيك . فيقول رسول الله لعلى . . أكتب هذا ما صالح عليه محمد بن عبد الله ، وتنص المعاهدة على هدنة ثلاث سنوات وعلى أن من أتى محمداً من قريش مسلماً بغير إذن وليه يرده عليهم ومن جاء قريشاً من رجال محمد مرتدًّا لم يردوه . . كما تنص على حق المسلمين في زيارة الكعبة للعمرة والحج .  $\mathbf{u}$  and  $\mathbf{u}$  are  $\mathbf{u}$  at  $\mathbf{u}$  at  $\mathbf{u}$  at  $\mathbf{u}$  at  $\mathbf{u}$  at  $\mathbf{u}$ 

هلاكا لهم . . فألفوا عصبة من سبعين رجلا بقيادة أبى بصير وعسكروا فى « العيص » على ساحل البحر الأحمر يقطعون قوافل قريش إلى الشام . . مما جعل قريشاً تتقدم بنفسها وتطلب من النبي قبولهم في المدينة وتطلب منه إلغاء بند المعاهدة الذي ينص على رد المسلمين الفارين من قريش . ثم إن هذه المعاهدة كانت أول اعتراف بدولة المسلمين وبمحمد على رأسها زعماً وليس كاهناً ولا مجنوناً ولا قاطع طريق . . كما أنها أعطت ا إين المستفيد المصدر المستفرد والطائر أنها أعطتهم الأمان

بسم الله الرحمن الرحيم . . من محمد بن عبد الله إلى هرقل عظيم الروم . . سلام على من اتبع الهدى . . أما بعد . . فإنى أدعوك بدعاية الإسلام . . أسلم تسلم يؤتك الله أجرك مرتين . . فإن توليت فإنما عليك إنمك وإثم رعيتك . وندهش كيف يخاطب محمد هرقلا بهذه الثقة والصلابة . . وهو من هو فى ملكه وسلطانه . . ولكنها بصيرة النبى التى رأت فى هذا الملك العظيم

 $\mathsf{v}\cdot$
عن دينه . . ولا استطاعت قنابل فرنسا وطائراتها وجيوشها أن تدخل ديناً فى تونس أو المغرب أو الجزائر ، فما زالت العروبة والإسلام هناك فى كل مكان حيث تركها عقبة بن نافع منذ أكثرمن ألف عام . إنما هنا النبوة في جانب . وفي الجانب الآخر العظمة الدنيوية بحدودها تبنى أمجادًا من زبد البحر. . ثم يذهب الزبد جفاء . . أما ما ينفع الناس فيمكث فى الأرض .

 $\vee$ 

وتنقض قريش عهد الحديبية وتقتل نفرًا من خزاعة كانوا قد أسلموا وذلك بتحريض من عكرمة بن أبى جهل . . ويذهب عمروبن سالم الخزاعى إلى المدينة يستنصر النبى ويقص عليه ما حدث ولا يرى النبى ردًا على هذا الغدر إلا فتح مكة . ويخشى أبو سفيان عاقبة هذا النقض لعهد الحديبية فيذهب إلى المدينة ويحاول أن يلقى النبي ويدخل على ابنته « أم حبيبة » وكانت قد عادت من هجرة الحبشة ودخلت فى حريم النبى زوجة ، فتطوى أم حبيبة الفراش من أبيها حتى لا يجلس عليه فلما يسألها . . أطوته رغبة بأبيها عن الفراش أم رغبة بالفراش عن أبيها . . تجاوبه بل هوفراش الرسول عليه الصلاة والسلام وأنت رجل مشرك نجس فلم أحب أن تجلس عليه . . فيرد أبوسفيان مغضباً . .

YY في حمى العباس بن عبد المطلب حتى يبلغ النبي «بنيق العقاب » ويعلن إسلامه. ويزحف الجيش على مكة . . وأبو سفيان يرقب مسيره وهو واقف بمضيق الوادي عند مدخل الجبل إلى مكة ، تمر أمامه كتائب المسلمين آلافاً مؤلفة ، فما يروعه منها إلا الكتيبة الخضراء يحيط بمحمد فيها المهاجرون والأنصار فى دروع الحديد لا يرى منهم إلا الحَدَّق . . فلما يتبين أمرهم

صبحیبوں و بھم رجعہ .<br>خبراً . . أخر ک بھ واپن أخر ک ب

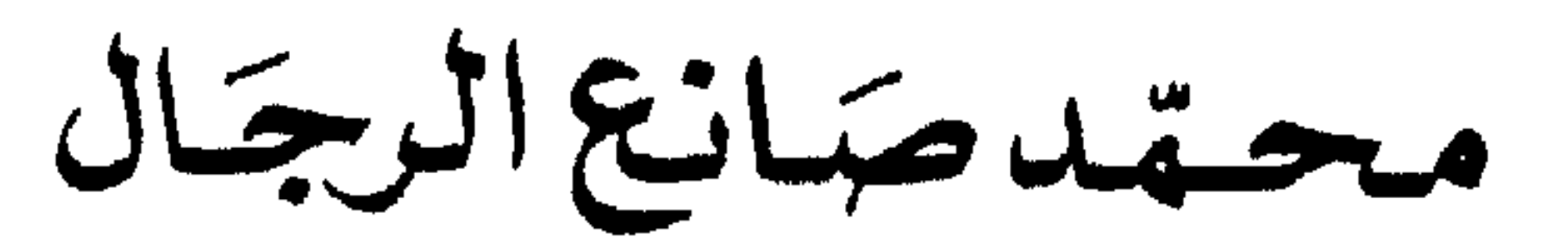

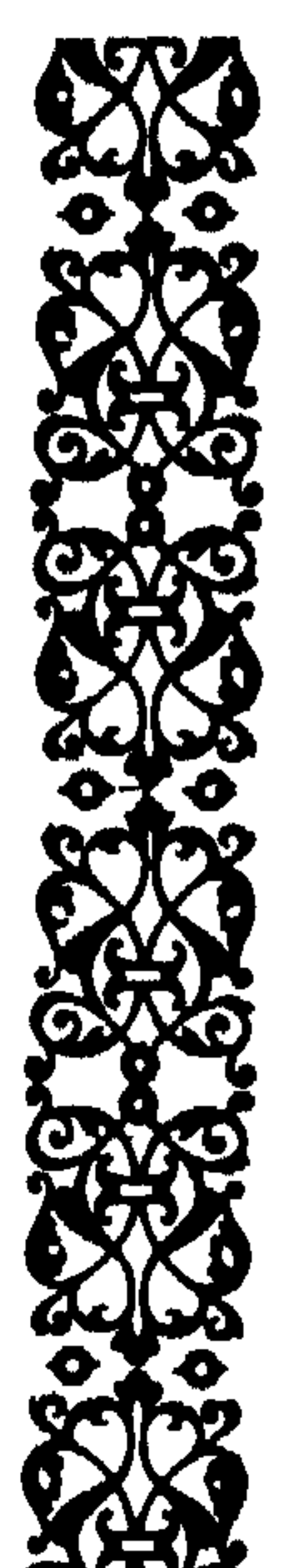

 $\mathbf{F}$ 

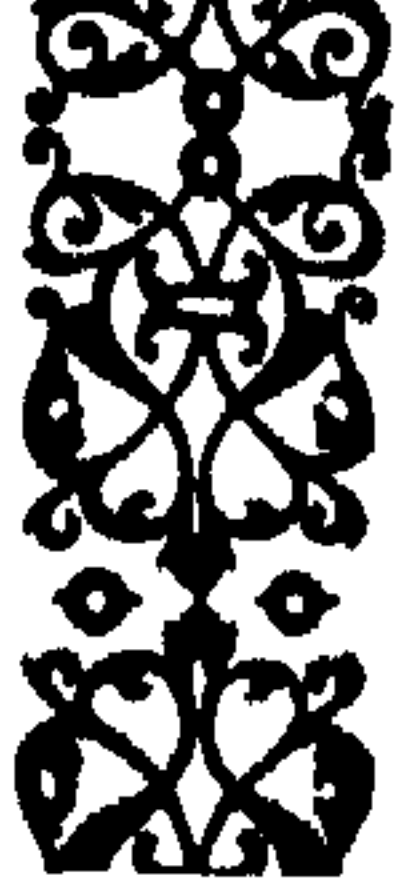

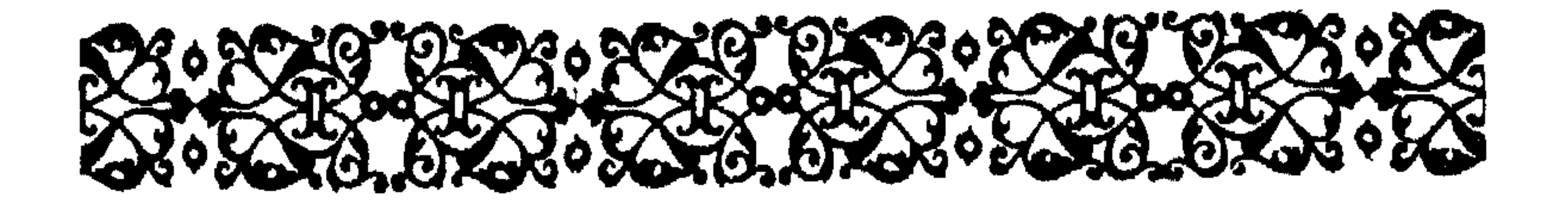

أكاد أتخيله عليه الصلاة والسلام من الأوصاف التي وصلتنا فى كتب السيرة . . وسطاً فى الطول . . ربعة . . ضبخم الرأس . . واسع الجبين . . مدور الوجه . . أزهر اللون . . واسع العينين طويل الأهداب شديد سواد الحدقة . . مفلج الأسنان غزير اللحية . . بين حاجبيه اتصال خفيف . . وفي جبينه عرق يدره الغضب . . عريض الصدر . . كبير الكفين والقدمين . . خفيف اللحم متماسك البدن . . إذا مشى ألتى جسده إلى الأمام وســار فى  $\,$ خطو ثابت وقد خفض بصره إلى الأرض . . متواصل الأحزان . . دائم الفكرة . . طويل السكوت . . لا يتكلم فى غير حاجة . . فإذا تكلم أوجز وأبلغ . . دمث الطبع دون جفوة ودون رخاوة . . إذا التفت التفت جميعاً وإذا تكلم تكلم من كل فمه وأشداقه . . وإذا أشار أشار بكفه كلها وإذا

 $V\phi$ 

تقول عائشة . . لم يمتلئ جوف النبي شبعًا قط وكان يطوى أكثر أيامه صائماً وكنت أقول له : نفسى لك الفدا لو تبلغت من الدنيا بما يقوتك فيقول لى : ﴿ يَا عَائِشَةٌ : . مَا لَى وَلِلْدَنِيَا إِخْوَانِي أُولُو الْعَزْمِ مَنْ الرَّسْلِ صَبْر وا على ما هو أشد من هذا فمضوا على حالهم فقدموا على ربهم ، فأكرم مآبهم وأجزل ثوابهم فأجدنى أستحى إن ترفهت فى معيشتى أن يقصر بى غداً دونهم ، وما من شيء هو أحب إلىّ من اللحاق بإخوانى وأخلائي . بنان إن أن أن المدينة تأتره الشريط المآكل والناعر من

 $\mathbf{v}$ 

وكان الحنان والحب مجسد أحب الإنسان والحيوان حتى النبات حنا عليه فكان يوصى بالشجر ألا يقطع . . حتى الجماد شمله بحبه فكان يقول عن جبل أحد . . هذا الجبل يحبنا ونحبه . . حتى تراب الأرض كان يمسح به وجهه متوضئاً في حب وهويقول : . . تمسحوا بالأرض فإنها بكم برة . وتروى السيرة أنه لما كسرت رباعيته وشج رأسه يوم أحد شق ذلك على أمر بداره فقالها فسلم عليه عليهم وسير فقال به الذي لم أيعث لعاناً ولكني

**VV** 

وقد مات كما هومعلوم ودرعه مرهونة عند يهودى . وكان يلخص سنته فيقول : المعرفة رأس مالى ، والعقل أصل ديني ، والحب مذهبي ، والشوق مركبي ، وذكر الله أنيسى ، والحزن رفيقى ، والصبر ردائى ، والصدق شفيعى ، والعلم

سلاحي ، والجهاد خلتي ، وقرة عيني في الصلاة . ذلك هو محمد عليه الصلاة والسلام النبي الأمي الذى تفوق على كل القارئين والكاتبين . . والشريف الذى قال عنه ربه . . وإنك لعلى خلق عظيم . وكانت ثقافته هي ما قال لأبي بكر . أدبني ربى فأحسن تأديبي .

**VA** 

ثم ما يلبث أن يقبل عليهما في الليل وقد انكمشا في غطائها يرتجفان من البرد ، إذا غطيا رأسيهما بدت أقدامهما ، وإذا غطيا أقدامهما انكشفت رأساهما . . فيقومان للقائه فيهمس فى حنان . . مكانكما . . ثم يضيف مترفقًا . . ألا أخبركما بخير مما سألتمانى . . فيجيب الاثنان . . بلى يا رسول الله . . فيقول . . كلمات علمنيهن جبريل . . تسبحان الله

**V9** في عقب كل صلاة عشراً وتحمدان عشراً وتكبران عشراً . . وإذا أويتًا إلى فراشكما تسبحان ثلاثاً وثلاثين وتحمدان ثلاثاً وثلاثين وتكبران ثلاثاً وثلاثين . ويقول الإمام على . . فو الله ما تركتهن منذ علمنيهن ذلك هوعطاء الأنبياء . وإنا لنرى أبوة النبي عليه الصلاة والسلام فى ذلك الصحابى الذى

المسال الاخذي في المداد فنزام سأله الألف أسان المؤمل المن

فيطيل من سجدته حتى يقضي الطفل حاجته كراهية منه في إزعاجه . فإذا تحدث النبي فإنه لا ينطق عن الهوى ولا يأتى باللغو وإنما ينطق بالحكمة الخالصة.

· يصف الجاحظ كلامه فيقول :

هوالكلام الذى قل عدد حروفه وكثر عدد معانيه وجل عن الصنعة ، ونزه عن التكلف . . لا يحتج إلا بالصدق ولا يستعين بالخلابة ولا يستعمل المواربة ، ولا يهمز ولا يلمز ، ولا يبطئ ولا يعجل . . لم يقم له خصم و لم يفحمه خطيب ، ولم يسمع الناس بكلام أعم نفعاً ، ولا أجمل مذهباً ، ولا أحسن موقعاً ، ولا أسهل مخرجاً ، ولا أفصح عن معناه ، ولا أبين عن فحواه ، من كلامه صلى الله عليه وسلم .

 $\lambda$ 

 $\lambda$ 

83 ويقول الرسول للذى سأله . . أوصني مجيبا إياه فى كلمة واحدة . . لا تغضب ، فيكرر السائل سؤاله ثلاثاً فلا يزيد الرسول عن هذه الكلمة . . إلا تغضب . ويقول . . تفكر وا فى المخلوق ولا تفكر وا فى العخالق فإن الله لا تحيط به الفكرة . وعرف عن النبي أنه كان إذا استشهد بأبيات من الشعركسر أوزانها عامداً فينطق بيت طرفة المشهور هكذا ستبدی لك الأيــــام ما كنت جاهــــــــــلا ویأتیك (من لم تزود) بالأخبــــــــــار يدلا من تلاوته على وزنه الأصلى : ويأتيك بالأخبار من لم تزود ويقول الرافعي في هذا : إنه لم يمنع النبي من إقامة وزن الشعر إلا ما أنزل الله في القرآن من منعه من إنشائه : « وَمَا عَلَّمْنَاهُ الشُّعْرَ وَمَا يَنْبَغَى لَهُ إِنْ هُوَ إِلاَّ ذِكْرٌ وَقُوْانٌ مُبِينٌ » .  $(59:4)$ فلو أنه أنشد الشعر على وزنه لأدركه الوجد به ولغلبت عليه فطرته القوية فمر في الانشاد منه جو بذلك لا محالة إلى الانباء في مالي أن

ذلك فى الناس ويستبد بهم ومتى استبد بهم لم تقم للإسلام قائمة . ولكن عدم إنشاد النبي للشعر لم يكن يعني عدم تذوقه . . فقد عرف عن النبي چسن تذوقه للشعر وطربه للقصيد الجيد . . وقد عفا عن كعب ابن زهير حينها أنشده لاميته المشهورة . . بانت سعــاد . . ورمى عليه بردته استحساناً ، كما كان يطرب إلى الخنساء فى شعرها عن أخيها صخر ويستزيدها قائلا . . هيا يا خناس . . وكان يدعوشاعره حسان بن ثابت ليرد على قصائد اليوود بالشعر .

八幺

إنما مُنع الرسول عن صنعة الشعر لا عن تذوقه . . صيانة لشخصه الكريم من التقليد فقد أراده الله أن يكون فريداً متفرداً فى عصره ، لا يجرى لسانه بتكلف ولا يصطنع الكلام اصطناعاً . . وطهر قلبه ليكون وعاء لكلماته الإلهية . وإن الناقد الأديب الذواقة إذا استمع إلى الحديث النبوى وإلى القرآن ليدرك بذوقه أن كلا منهما يصدر من نبع مختلف وأنه لا يمكن أن يكون قائل الحديث هومؤلف القرآن . . وفي ذلك يقول العارف بالله عبد العزيز الدباغ في الإبريز : كل من استمع إلى القرآن وأجرى معانيه على قلبه علم علماً ضروريًّا أنه كلام الرب فالعظمة التي فيه والسطوة التي عليه ليست إلا عظمة الربوبية

وذلك الإيقاع الهائل فى العبارات . «وَقِيلَ يَا أَرْضُ ابْلَعِي مَاءَكِ وَيَا سَمَاءُ أَقْلِعِي وَغِيضَ المَاءُ وَقُضِيَ الأَمْرُ»

والسطوة والجلال في الكلمات : «اقْرًأْ بِاسْمِ ربِّكَ الَّذِى خَلَقَ . خَلَقَ الإِنْسَانَ مِنْ عَلَقٍ . اقْرًاْ وَرَبُّكَ» الأَكْرَمُ . اَلَّذِى عَلَّمَ بِالْقَلَمِ . عَلَّمَ الإِنْسَانَ مَا لَمْ يَعْلَمْ .  $(0 - 1 :$  العلق (

۸٥

ويبدو أن وقع القرآن على القلوب والاذان كان في زمنه حمما هو في زماننا فقد كان الأعرابي إذا استمع إلى القرآن وقرعت العبارات القرآنية قلبه أناخ راحِلتِه وشهد أن لا إله إلا الله وأسلم بجميع جوارحه . . كانت معجزة اللغة القرَّآنية بالنسبة لهذه السليقة العربية النقية أمرًا جليًّا

لا جدل فيه . .

 $\Lambda$ 

\* \*

 $\clubsuit$ 

 $\mathcal{L} \subset \mathcal{L}$  .

ومن يومئذ لم يحج مشرك ولم يطف بالبيت عريان (كان المشركون يطوفون من قبل عرايا ) ومن ذلك اليوم وضع الأساس الأول للدولة الإسلاميه . وكان فى علم الله أن هذه الدولة الوليدة ستواجه أعتى دول الشرك والوثنية (الفرس والروم) وستحاصرها الأخطار من كل جانب وسيفرض عليها

القتال فرضاً فأمر المسلمين بالجهاد : « وَقَاتِلُوا الْمُشْرِكِينَ كَافَّةً كَمَا يُقَاتِلُونَكُمْ كَافَّةً واعْلَمُوا أَنّ اللّهَ مَعَ الْمُتَّقِينَ» .  $(147 : 5)$ ر التوبة

 $\Lambda V$ 

\* **★** \*

وفي الخامس والعشرين من ذي القعدة من السنة العاشرة للهجرة يسير النبي  $\frac{1}{2}$ 

دينايه  $(11\% : 51\%)$ فيبكي أبوبكروقد شعر أن أجل النبي قد اقترب . ويغود النبى إلى المدينة ويبدأ بتجهيز جيش إلى الشام يضع على رأسه أسامة بن زيد . . فيقعده المرض . وتزداد عليه الحمى فيطلب من زوجاته أن يصببن عليه مياه سبع قرب من سبعة آبار ثم يخرج إلى المسجد وقد عصب رأسه ويجلس على المنبر فيستغفر لقتلى أحد ويكثر الصلاة عليهم ثم يقول : أيها الناس أنفذوا بعث أسامة فلعمرى إنه لخليق بالإمارة كما كان أبوه خليقاً بها من قبل . . (وقد كان هناك همس بين المسلمين بأن أسامة أصغرسناً من أن يختارلمثل هذا الجيش ) .  $\mathbf{f}$  and  $\mathbf{f}$  are  $\mathbf{f}$  and  $\mathbf{f}$  and  $\mathbf{f}$  are  $\mathbf{f}$  and  $\mathbf{f}$  are  $\mathbf{f}$ 

والآخرة وبين الضيافة عنده فاختار مقام العندية مع ربه . وينظر النبي إلى أبي بكر فى حنان ويأمر بأن تغلق كل الأبواب المؤدية إلى المسجد ما عدا باب أبى بكرويقول : « إنى لا أعلم أحداً كان أفضل فى الصحبة منه وإنى لو كنت متخذاً من العباد خليلا لاتخذت أبا بكر خليلا . . ولكنها صحبة الإيمان والإخاء حتى يجمع الله بيننا عنده .

88

وفي الصباح يتحامل على نفسه ويقوم إلى المسجد عاصباً رأسه مستنداً إلى ذراعىعلى بن أبى طالب والفضل بن عباس فيدخل المسجد والناس يصلون فيجلس إلى يمين أبى بكر ويصلى قاعداً حتى إذا فرغ من صلاته استدار إلى الناس ليقول :

9) أيها الناس . . من كان يعبد محمداً فإن محمداً قد مات ، ومن كان يعبد الله فإن الله حي لا يموت . . †نم يتلوقوله تعالى : « وَمَا مُحَمَّدٌ إِلَّا رَسُولٌ قَدْ خَلَتْ مِنْ قَبْلِهِ الرَّسُلُ أَفَيْنُ مَاتَ أَوْ قُتِلَ انْقَلَبْتُمْ عَلَى أَعْقَابِكُمْ وَمَنْ يَنْقَلِبْ عَلَى عَقِيبُهِ فَلَنْ يَضُرَّاللّهَ شَيْئًا وَسَيَجْزِى اللهُ الشّاكرِينَ »  $(122:24)$ 

رجل شرب من نبع النبوة وخرج من مصنعها العظيم . وتلك هي اللمسة السحرية وما تفعله في الرجال . . وذلك هو الإشعاع الروحي وما يفعله من نفخ الحياة فى المولى وهو ما لا طاقة لعظيم من عظماء الدنيا أن يعمله بل هو النبـي وحده المؤيد بقوى الغيب المحفوف بالعناية المحفوظ بالعصمة والتمكين أشهد أن لا إله إلا اللهوأن محمداً عبده ورسوله وخاتم أنبييائه وحسبى من الحياة أملا أن أتبع سنته وأدعو دعوته وأبعث فى لوائه وأحشر على قدمه وصلوات الله وسلامه على مولانا وسيدنا محمد إلى آخر الدهو .

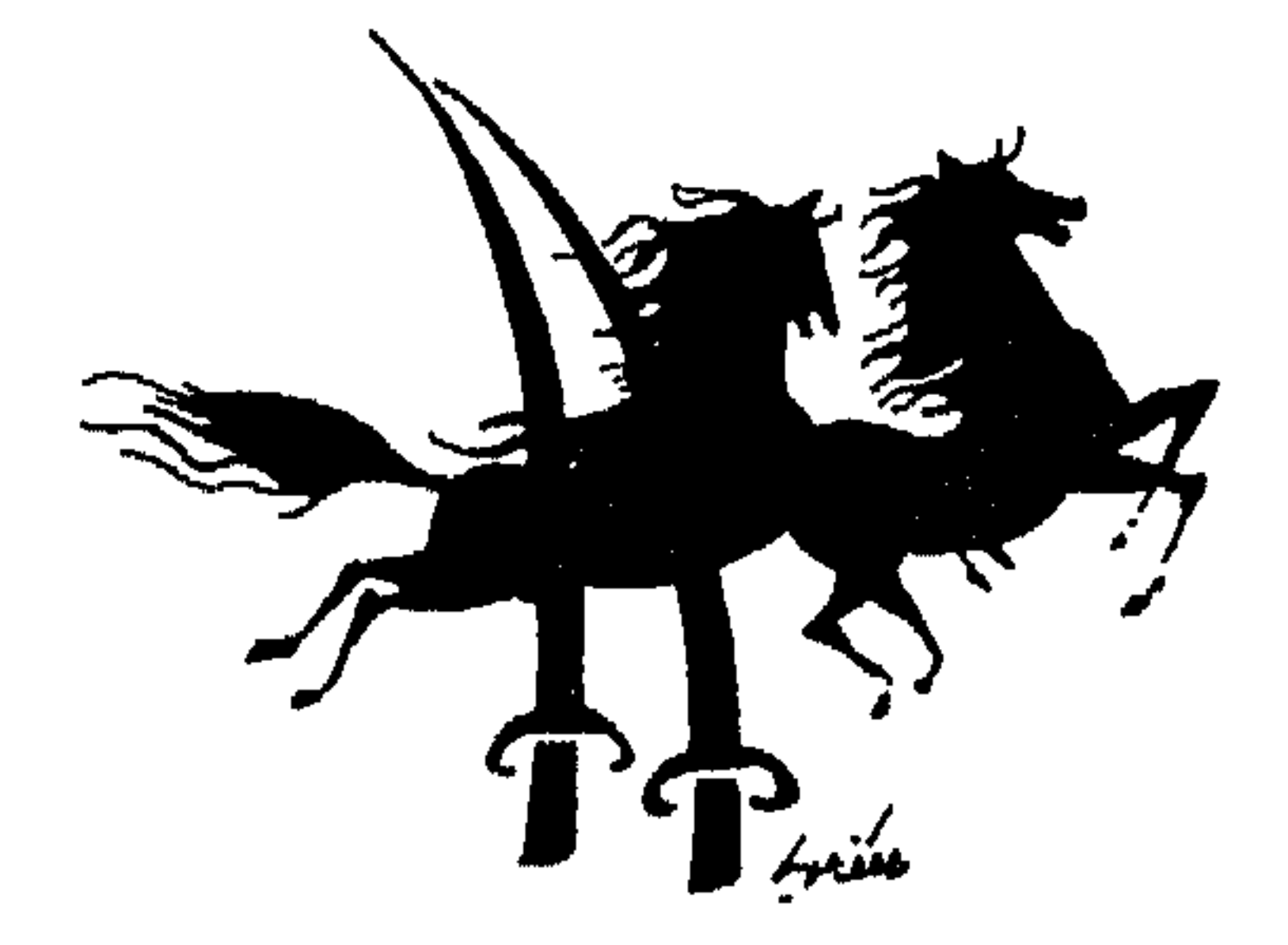

فهرس صفحة  $\bullet$  $\bullet$  $\langle \bullet \rangle$  $\label{eq:2.1} \frac{1}{\sqrt{2\pi}}\int_{\mathbb{R}^3}\frac{1}{\sqrt{2\pi}}\left(\frac{1}{\sqrt{2\pi}}\right)^2\frac{1}{\sqrt{2\pi}}\left(\frac{1}{\sqrt{2\pi}}\right)^2\frac{1}{\sqrt{2\pi}}\frac{1}{\sqrt{2\pi}}\frac{1}{\sqrt{2\pi}}\frac{1}{\sqrt{2\pi}}\frac{1}{\sqrt{2\pi}}\frac{1}{\sqrt{2\pi}}\frac{1}{\sqrt{2\pi}}\frac{1}{\sqrt{2\pi}}\frac{1}{\sqrt{2\pi}}\frac{1}{\sqrt{2\pi}}\frac{1}{\sqrt{$  $\mathcal{L}^{\mathcal{L}}$  , and  $\bullet$ محملا  $\bullet$  $\bullet$  . The  $\mathcal{O}(\mathcal{O})$  $\bullet$  .  $\mathbf{Y}$ ليست عظمة بل نبوة . في المست عظمة بل  $\bullet$  $\bullet$  $\bullet$ روح مشعة آتسرة مستعمل المستعمر المستعمر المستعمر المستعمل المستعمر المستعمر المستعمر المستعمر المستعمر  $\mathbf{\mathcal{L}}$  $\frac{1}{2}$  ,  $\frac{1}{2}$  $\mathcal{L}^{\text{max}}$  .

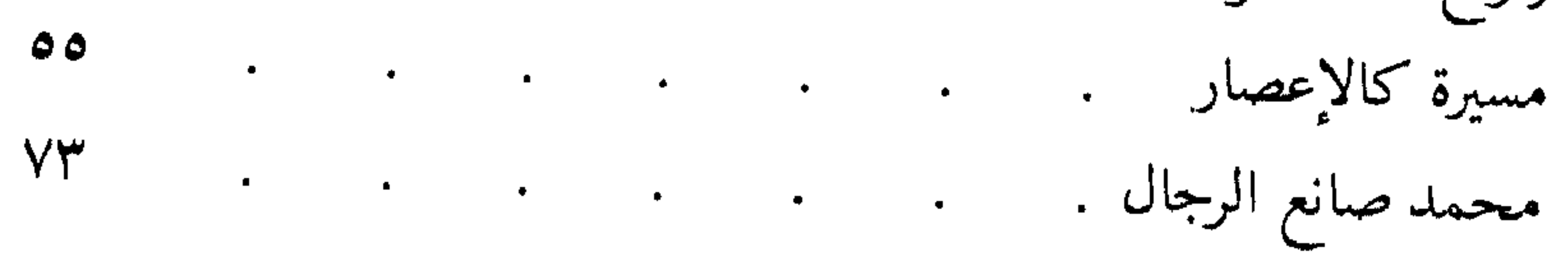

 $\sim$ 

## 93

- ۱۸ الإسكندر الأكبر ١٩ - الزلزال - الإنسان والظل ٢١– غوما ٢٢– الشيطان يسكن في بيتنا
- ٤٠ السر الأعظم ٤١- الطوفان ٤٢ = الأفيون .. ( رواية ) ٤٣ - الوجود والعدم ٤٤- من أسرار الفرآن

قصص مصطفى محمود صدرت في بيروت عام ١٩٧٢ روايات مصطفى محمود صدرت في بيروت عام ١٩٧٢ مسرحيات مصطفى محمود صدرت فی بیروت عام ۱۹۷۲  $\mathbf{r}$  $\frac{14V\ddot{v}}{16.5}$ 

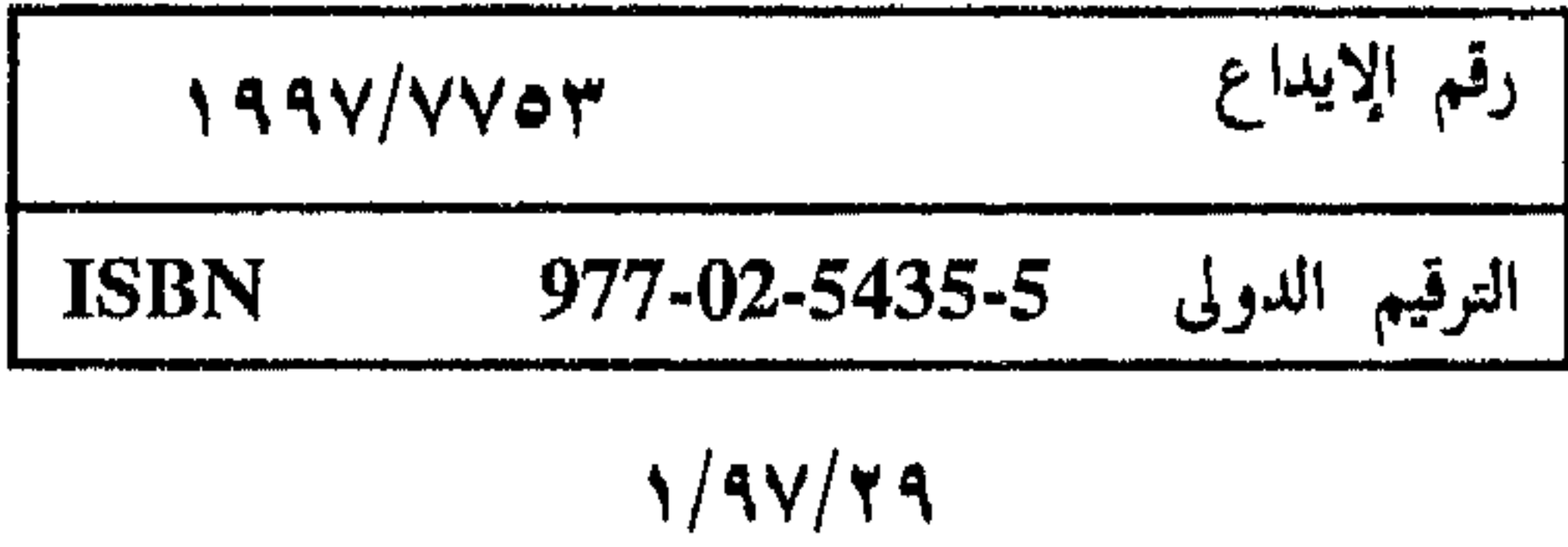

تحرص دار المعارف دائبا على تقديم الأعبال الكاملة لكبار المفكرين والأدباء. والدكتور مصطفى محمود واحد من هؤلاء الذين أخلصوا للقلم. . فأثرى ساحة الفكر والعلم. . وطَرَقَ أبوابًا جديدة لم تفتح من قبل. . فتنوع إنتاجه بين القصة والرواية والمسرحية

هذه المجموعة

وأدب الرحلات . . إلى جانب تلك المؤلفات التي تحفل بالنظرات المعاصرة للفكر الديني والمقارنة بالنظرات العلمية الحديثة. . والتي لاتزال تثير مزيدًا من الجدل المفيد.

وقد امتد تأثير فكر الدكتور مصطفى محمود إلى القراء العرب من الخليج إلى المحيط كيا ترجمت بعض أعباله إلى اللغات الأجنبية شاهدة بقدرته على العطاء المتميز المتنوع.

 $\mathcal{L}(\mathcal{L}(\mathcal{$ 

 $\mathcal{L}(\mathcal{L}(\mathcal{$ 

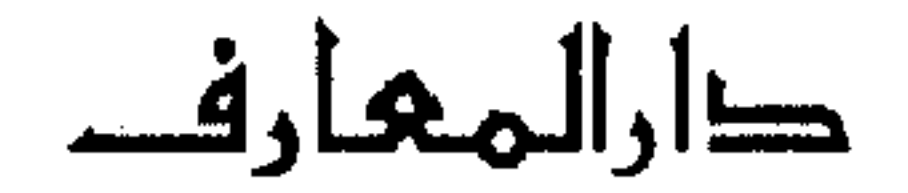

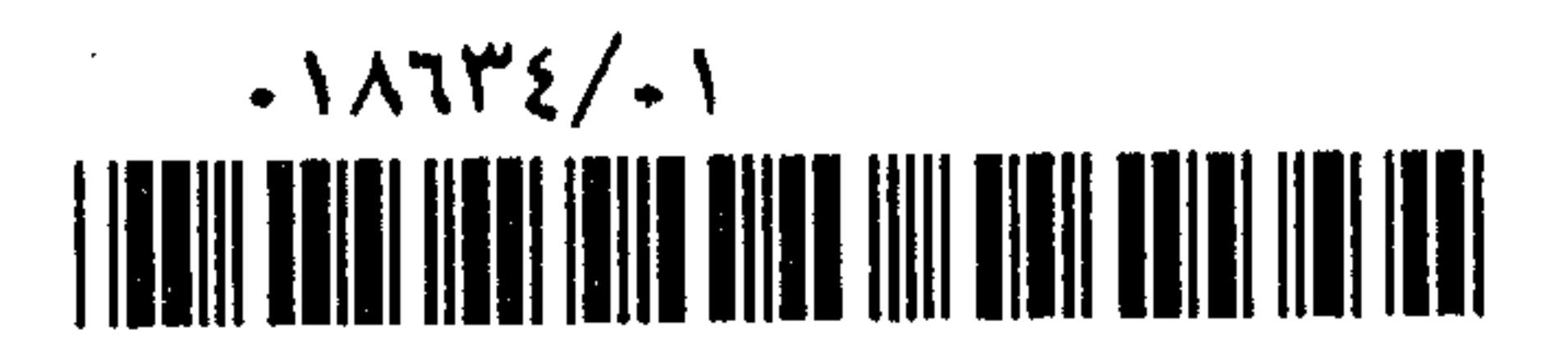